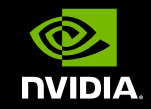

## **GPU** TECHNOLOGY

# OPENACC・CUDAによる GPUコンピューティング

**Akira Naruse NVIDAI Developer Technologies**

## **AGENDA**

# GPUコンピューティング、CUDAの概要 OpenACC

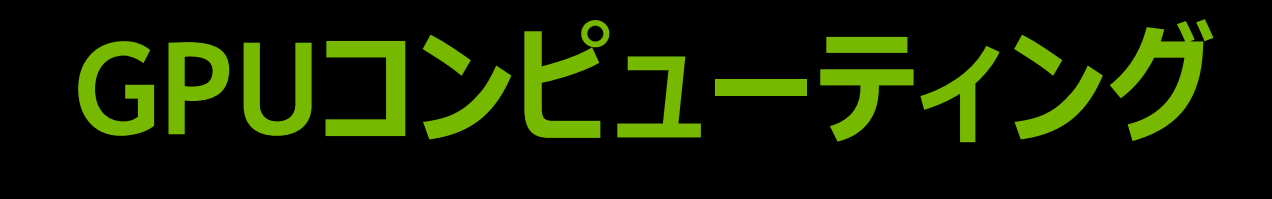

## Low latency + High throughput

Ŧ

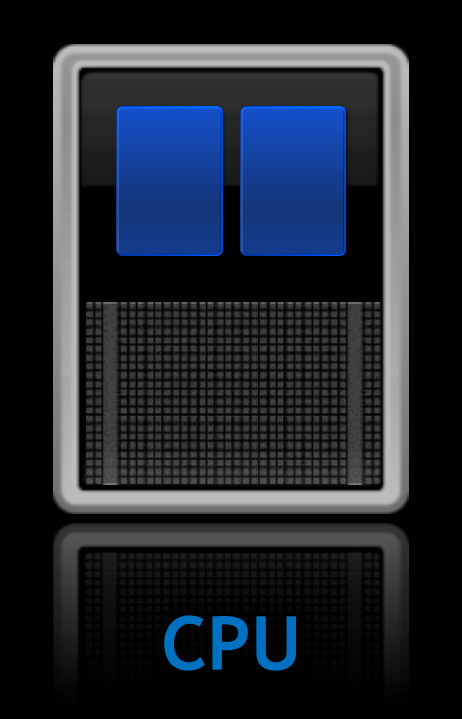

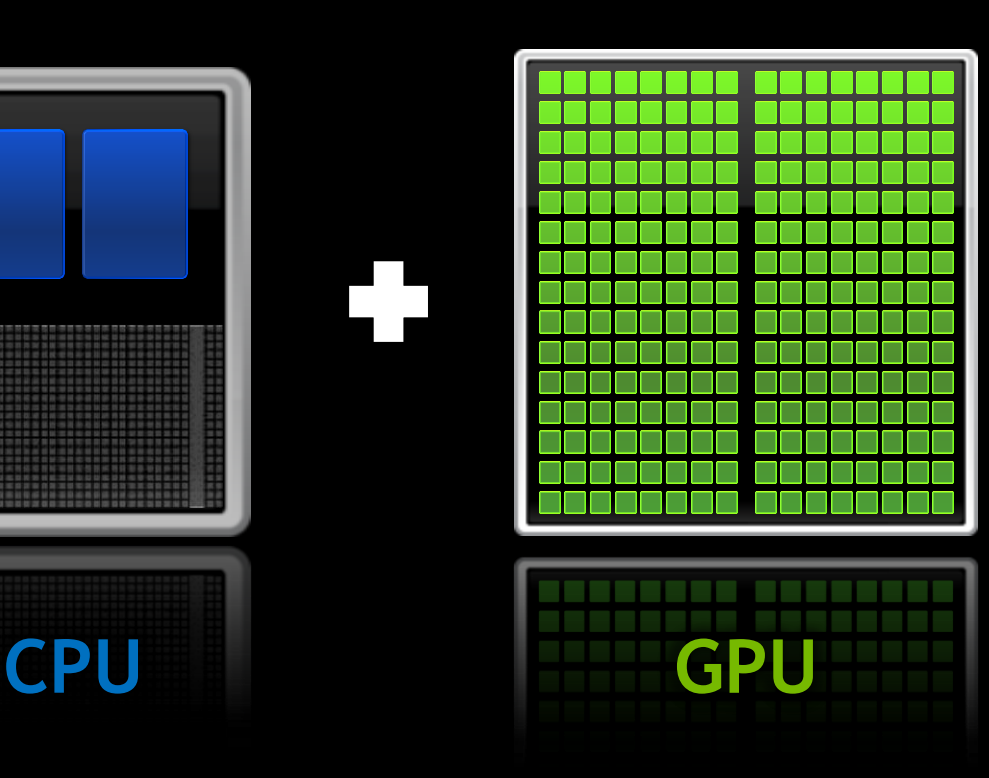

## **GYU** コヱ う乙 TEO<br>CO **Udg**

Program myscience

 $do k = 1, n1$ 

enddo

enddo

 $do i = 1, n2$ 

... serial code ...

... serial code ...

**アプリケーション実行の流れ**

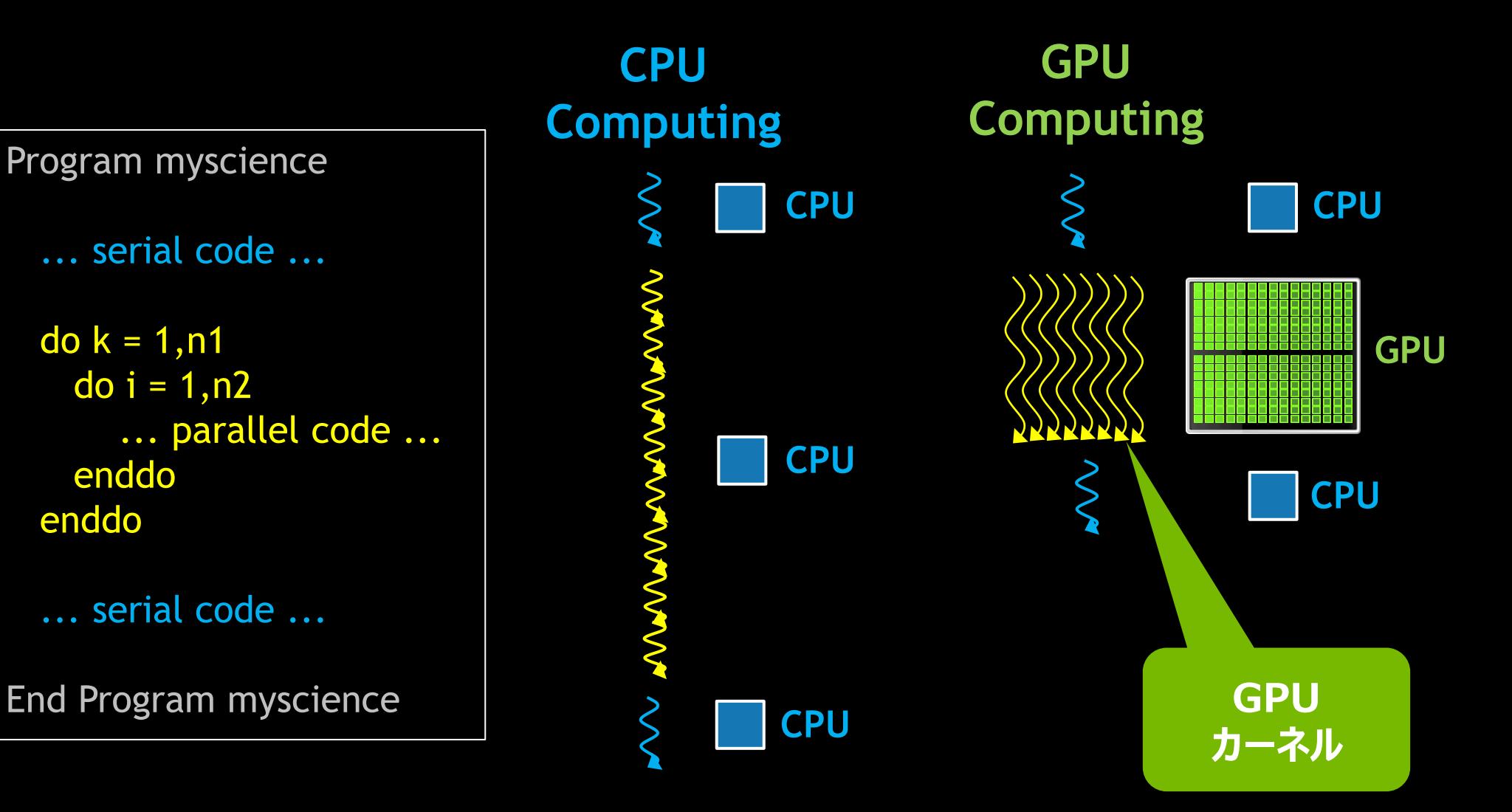

## **GPUカーネル実行の流れ**

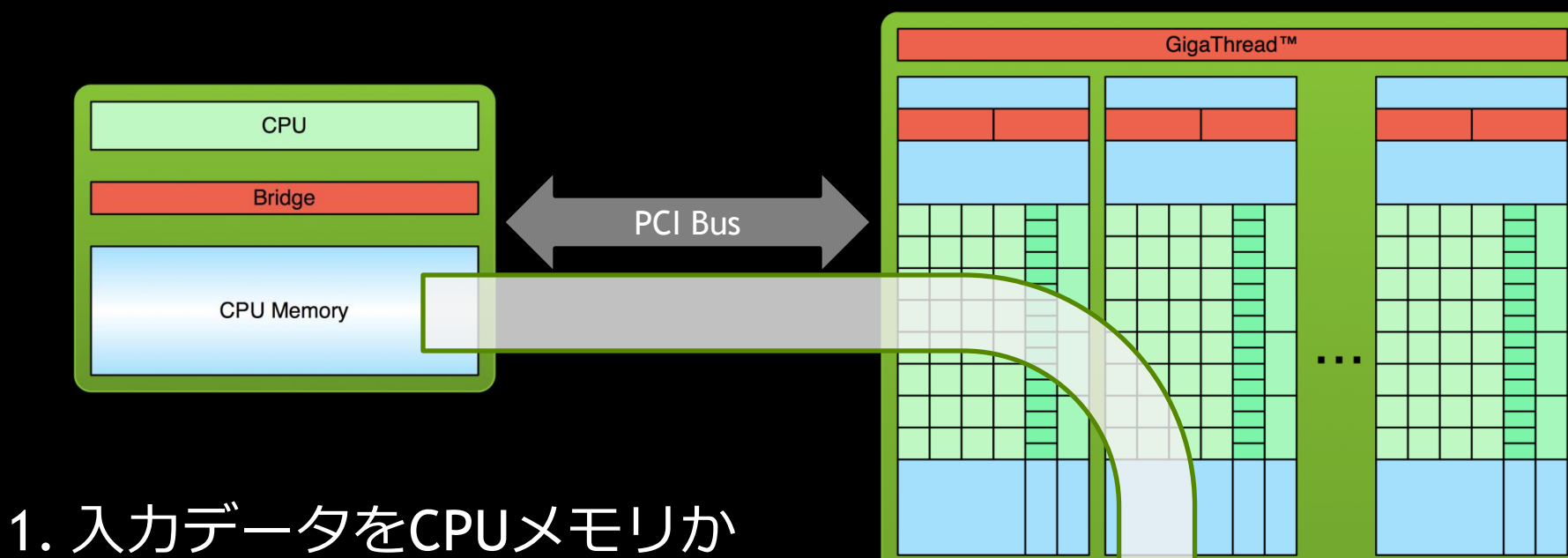

lerconnect

 $L2$ 

**DRAM** 

らGPUメモリにコピー

## **GPUカーネル実行の流れ**

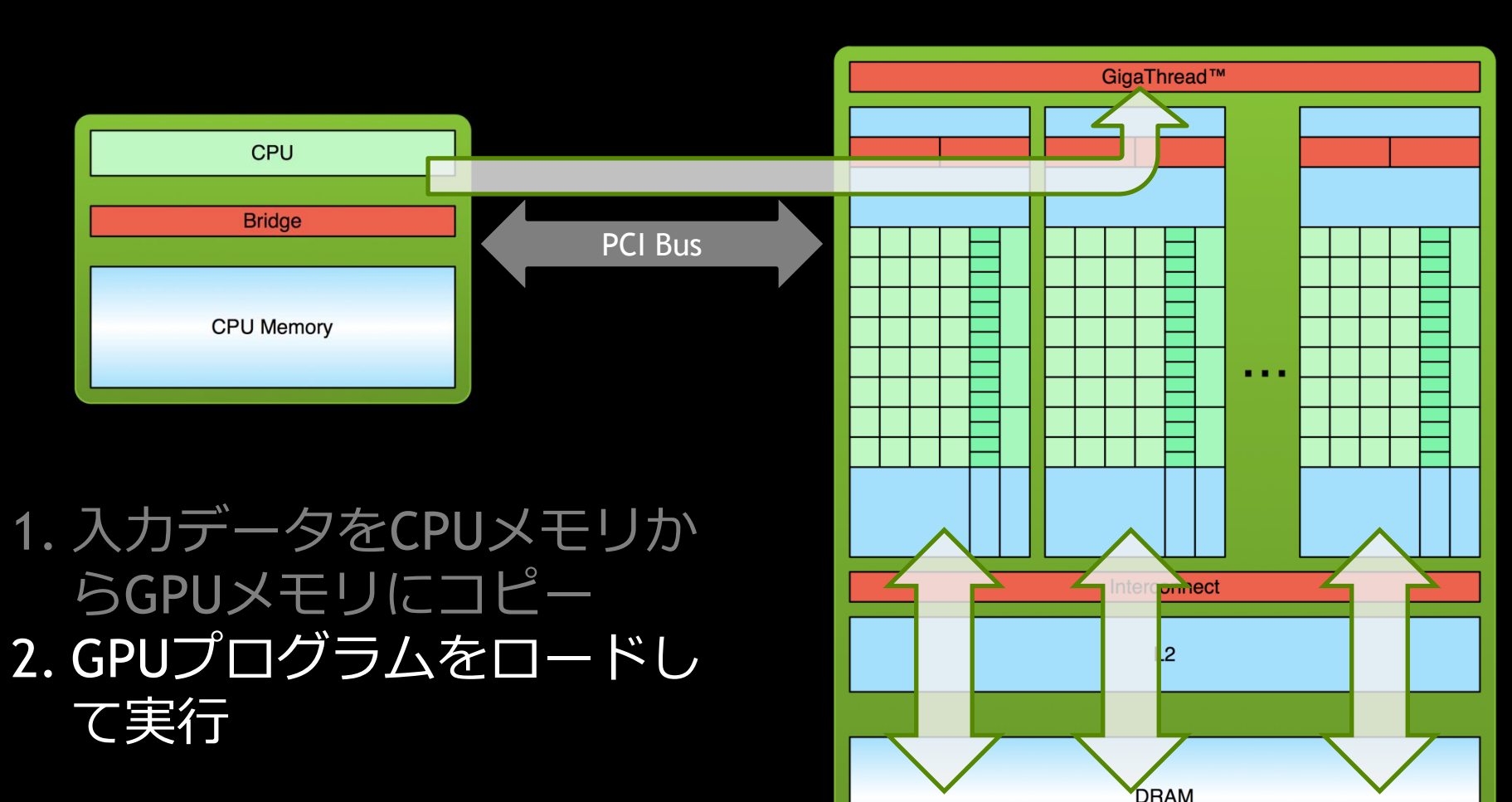

## **GPUカーネル実行の流れ**

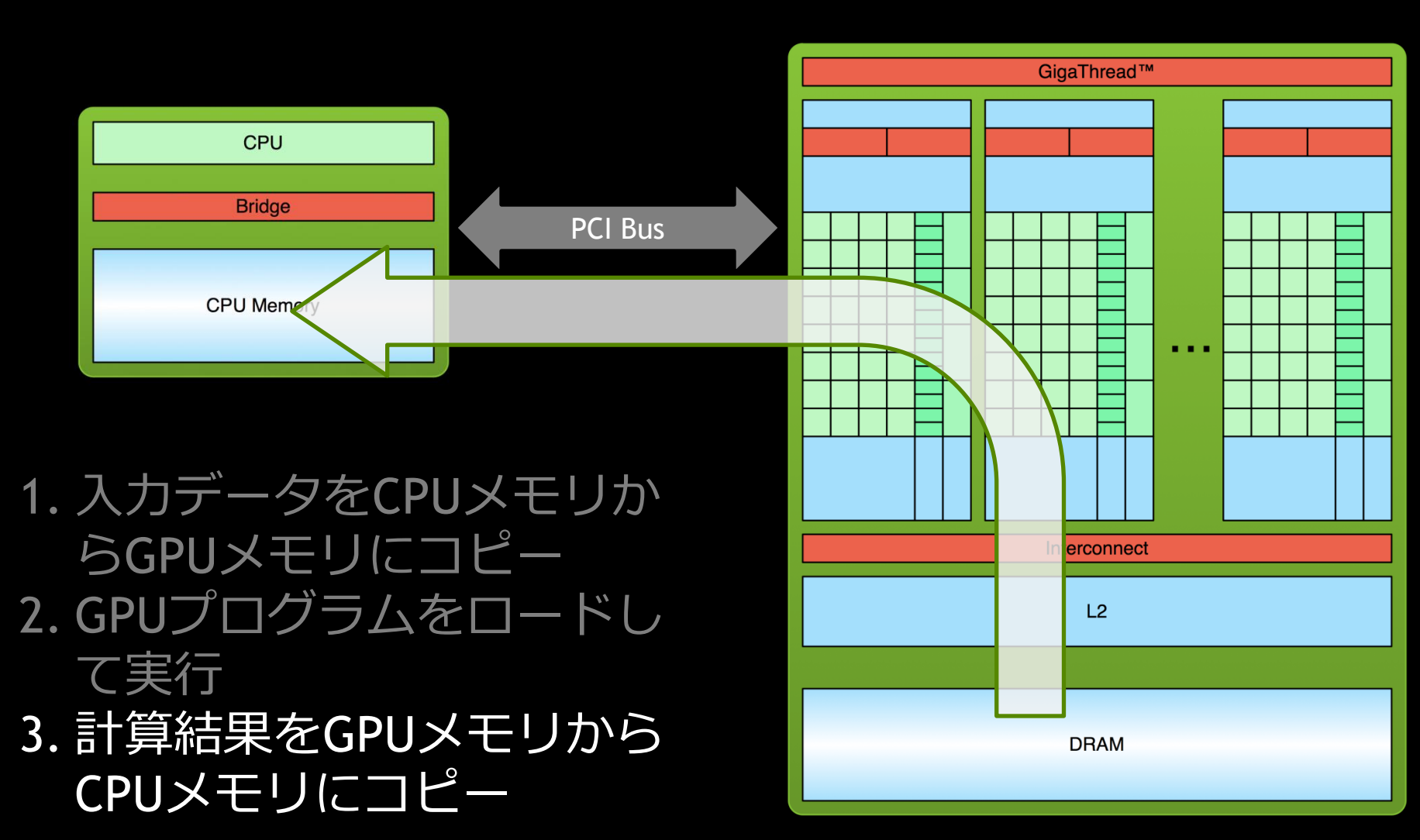

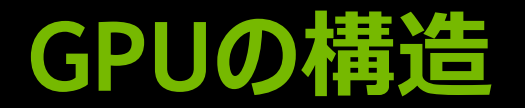

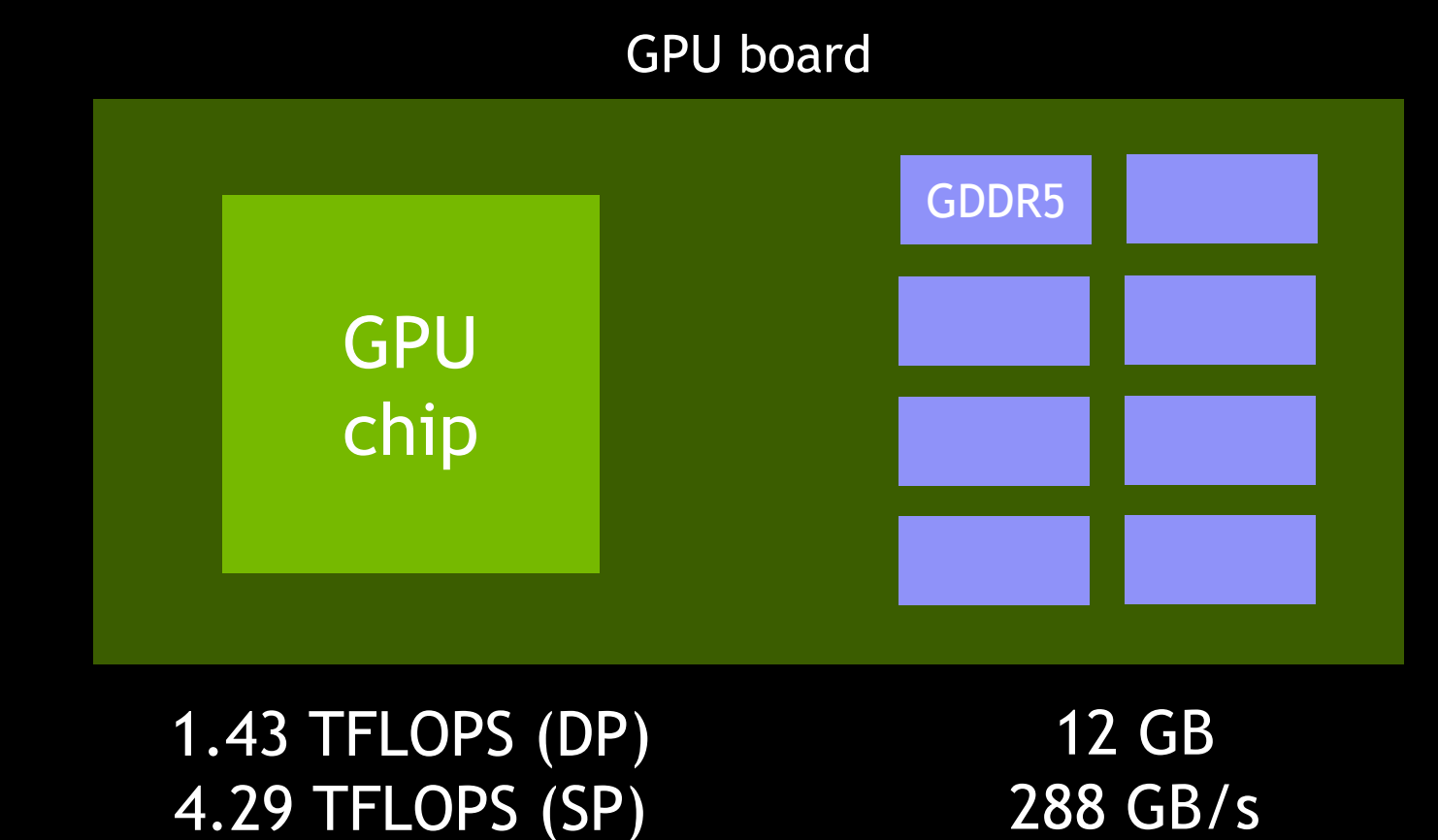

Tesla K40

**CUDA Core Dispatch Port**

**Result Queue**<br> **ALU**<br> **Result Queue** 

### 192 CUDA core/SMX

## 2880 CUDA core 並列性の抽出が鍵

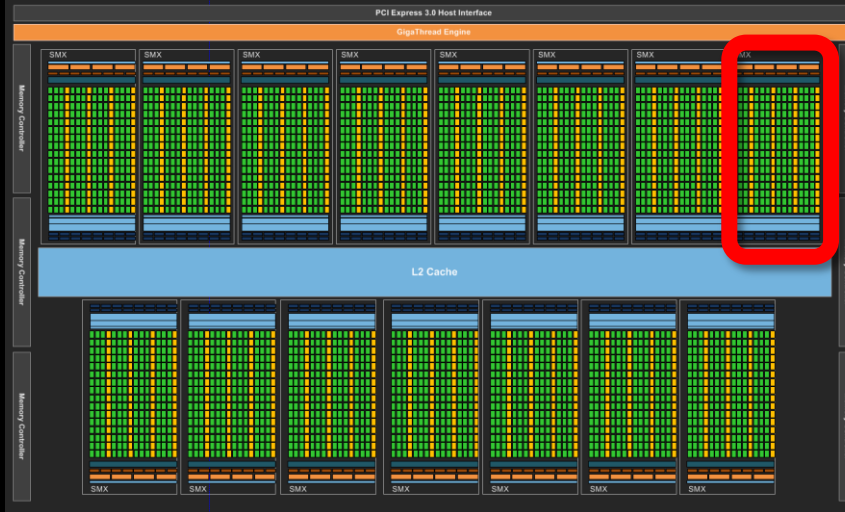

### 15 SMX/chip

(\*) Tesla K40

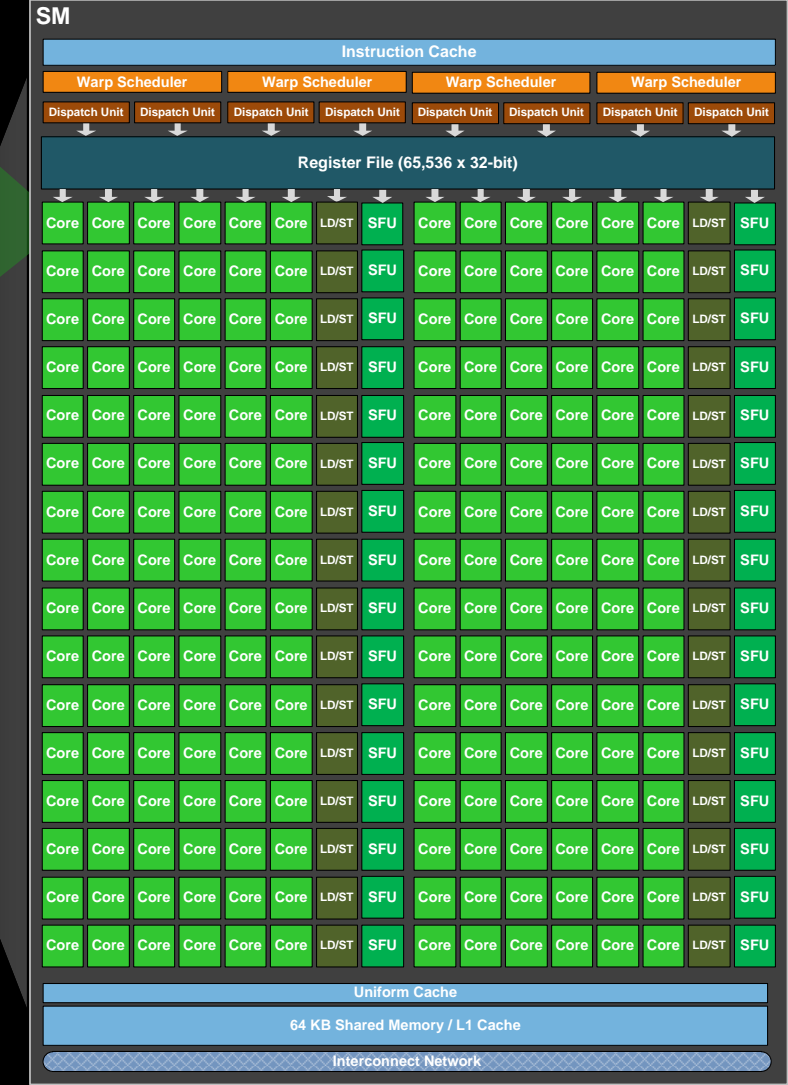

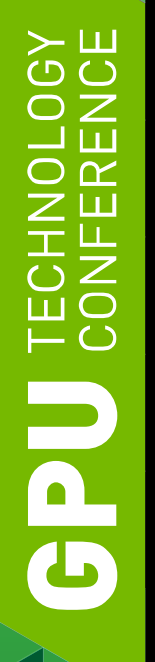

## **アプリをGPU対応する方法**

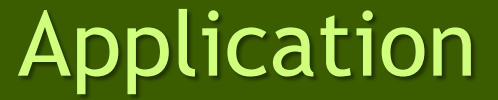

CUDA OpenACC

主要処理をCUDAで記述 高い自由度

既存コードにディレクティブを挿入 簡単に加速

GPU対応ライブラリにチェンジ 簡単に開始

Library

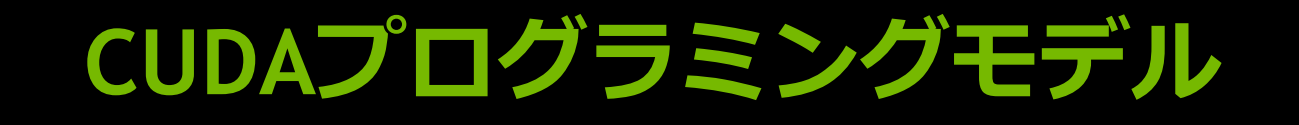

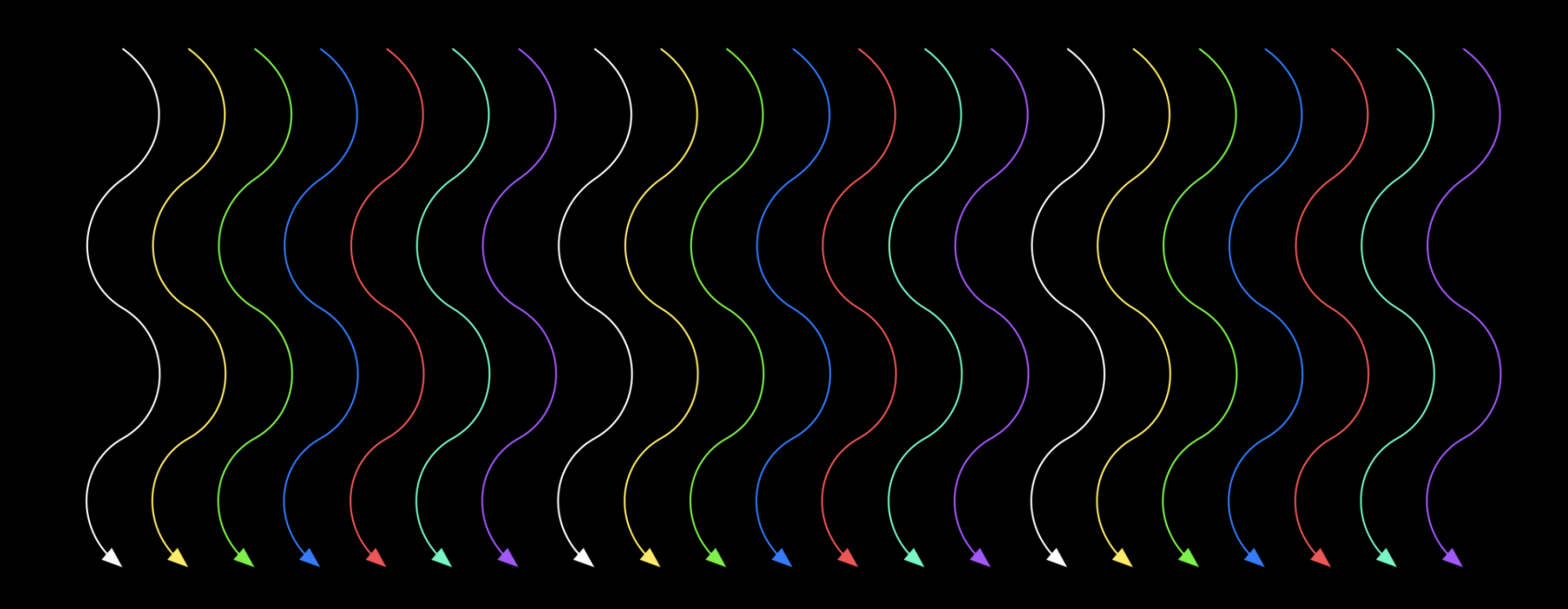

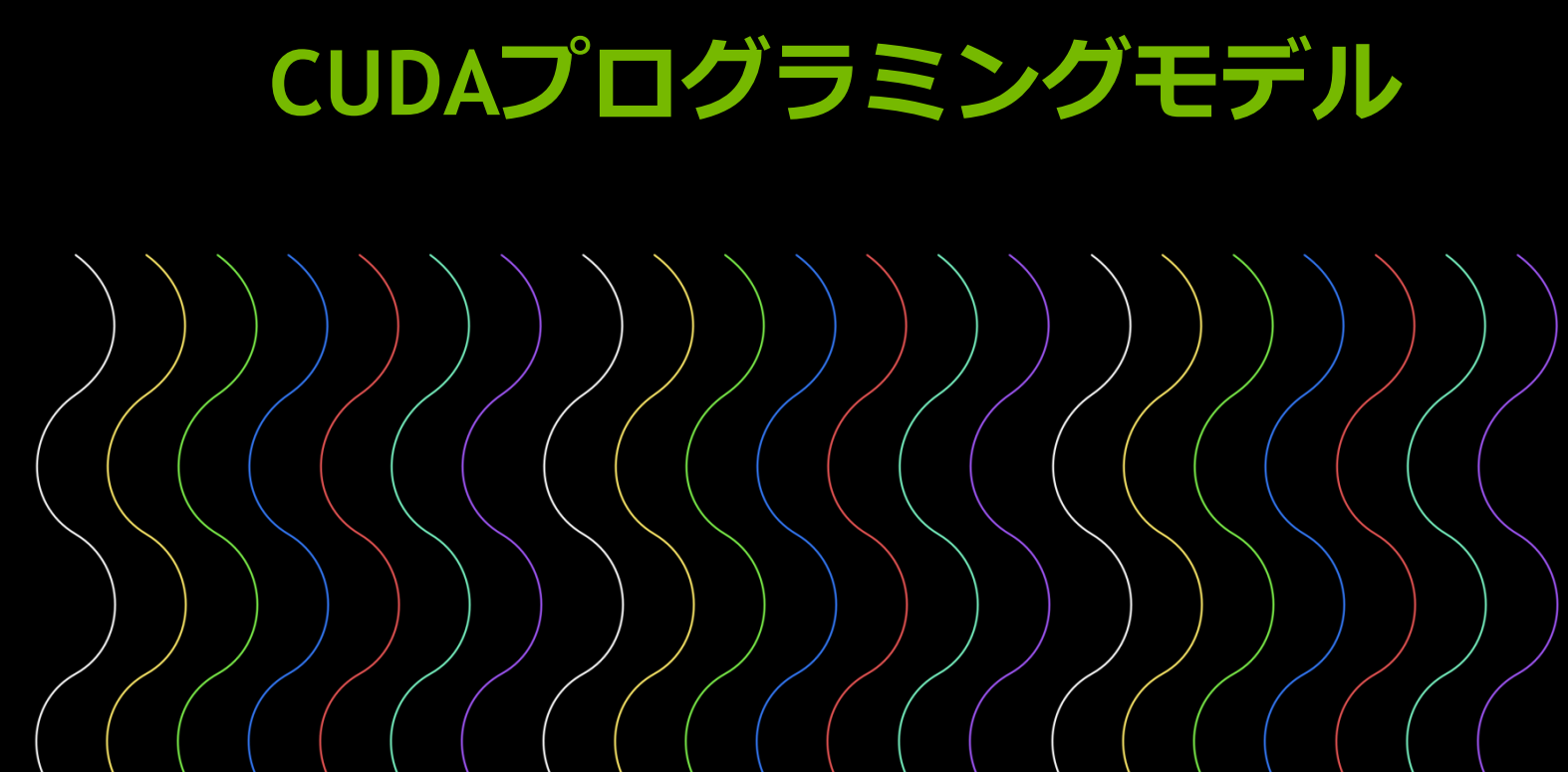

■スレッドの集合がブロック

## **CUDAプログラミングモデル**

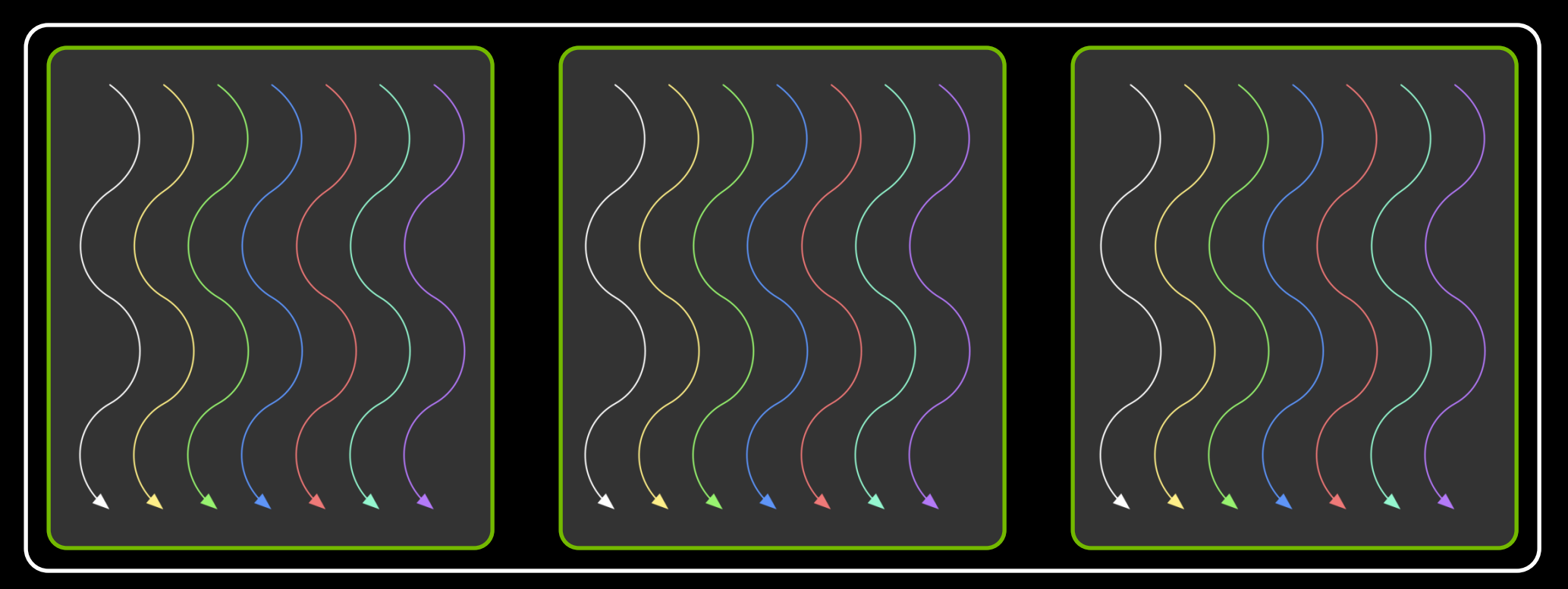

■スレッドの集合がブロック ■ブロックの集合がグリッド

 $\succ$   $\sqcup$ נ ז חז

> $\bigcap$  $\Xi$   $\overline{\bigcirc}$

**Ued** 

## **CUDAプログラミングモデル**

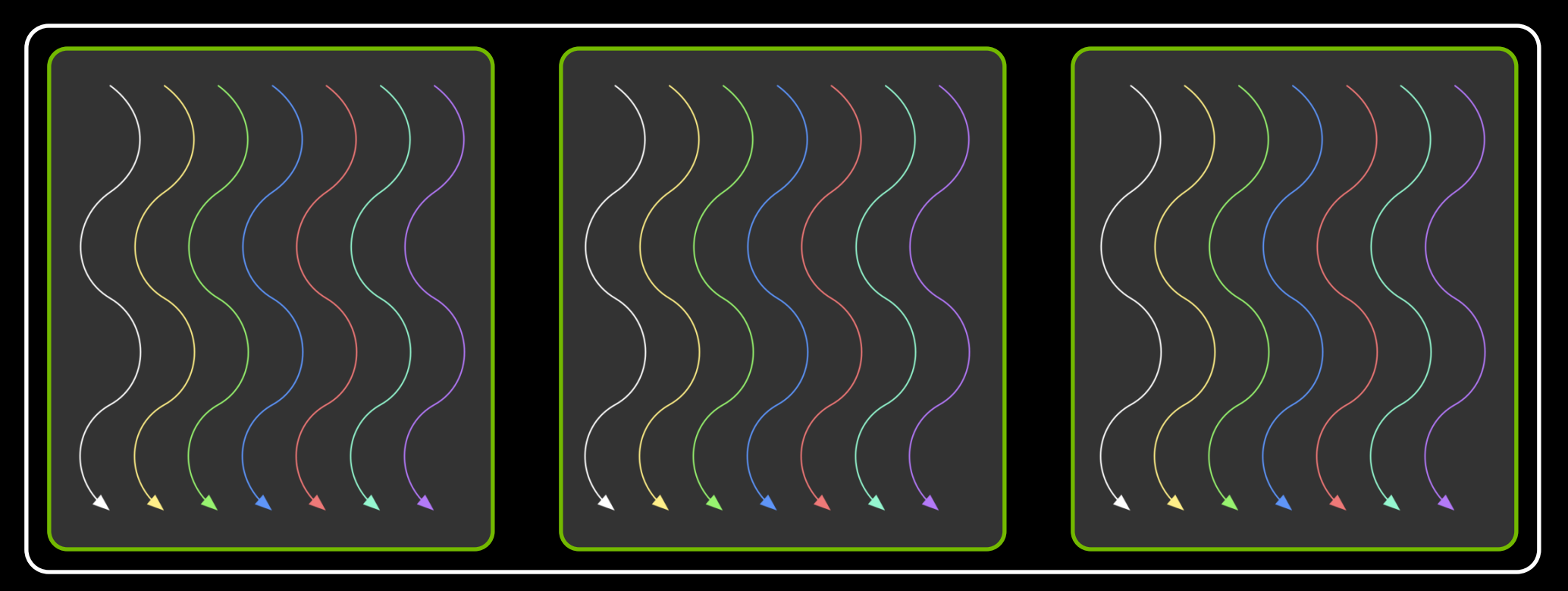

■ スレッドの集合がブロック

 $\overline{\phantom{a}}$ 

G

- ■ブロックの集合がグリッド
- CUDAカーネルは1つのグリッドとしてGPU上で実行される

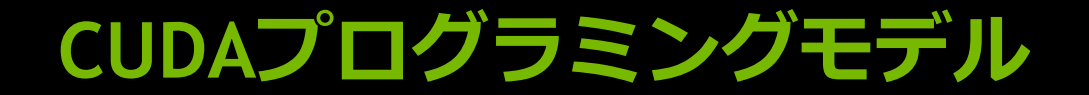

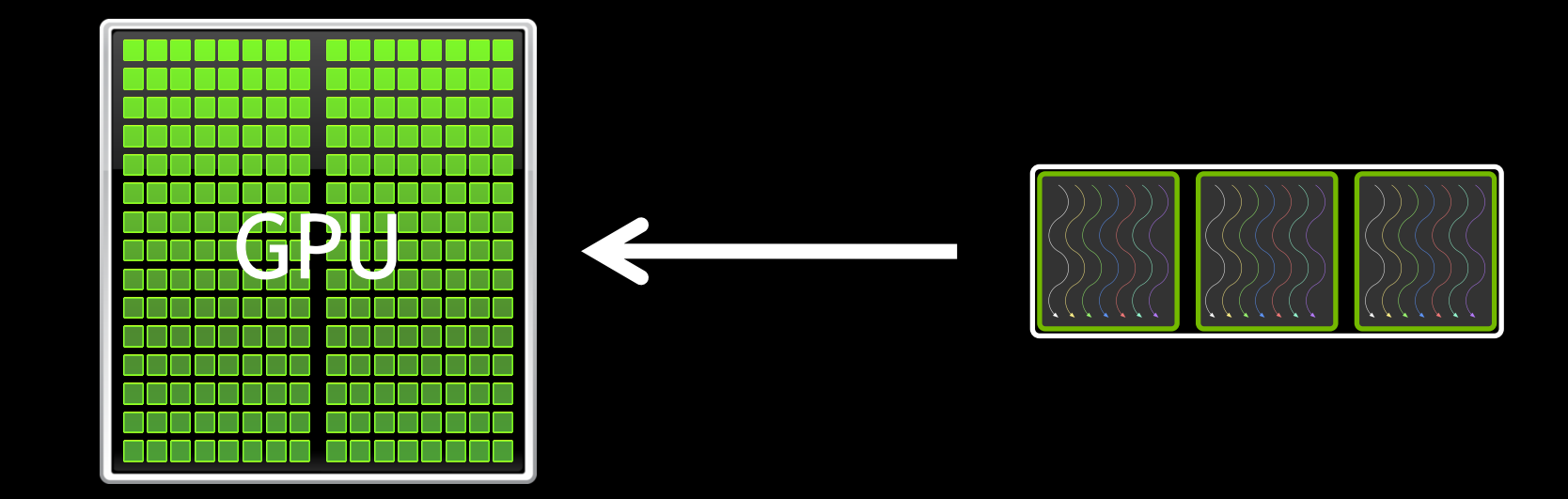

- スレッドの集合がブロック ■ブロックの集合がグリッド
- CUDAカーネルは1つのグリッドとしてGPU上で実行される

## **SAXPY (Y=A\*X+Y)**

### **CPU**

**void saxpy(int n, float a, float \*x, float \*y)**

 **for**  $(int i = 0; i < n; ++i)$ 

 **y[i] += a\*x[i];**

**{**

**}**

**saxpy(N, 3.0, x, y);**

**...**

**SAXPY (Y=A\*X+Y)**

**{**

**}**

**...**

### **CPU CUDA**

**void saxpy(int n, float a, float \*x, float \*y)**

 **for**  $(int i = 0; i < n; ++i)$  **y[i] += a\*x[i];**

**saxpy(N, 3.0, x, y);**

**...**

**{**

**}**

### **\_\_global\_\_ void saxpy(int n, float a, float \*x, float \*y)**

```
 int i = threadIdx.x + blodkDim.x * blockIdx;
if (i < n)
  y[i] += a*x[i];
```

```
size t size = size of (float) * N;
cudaMemcpy(d_x, x, size, cudaMemcpyHostToDevice);
cudaMemcpy(d_y, y, size, cudaMemcpyHostToDevice);
saxpy<<< N/256, 256 >>>(N, 3.0, d x, d y);
cudaMemcpy(y, d_y, size, cudaMemcpyDeviceToHost);
```
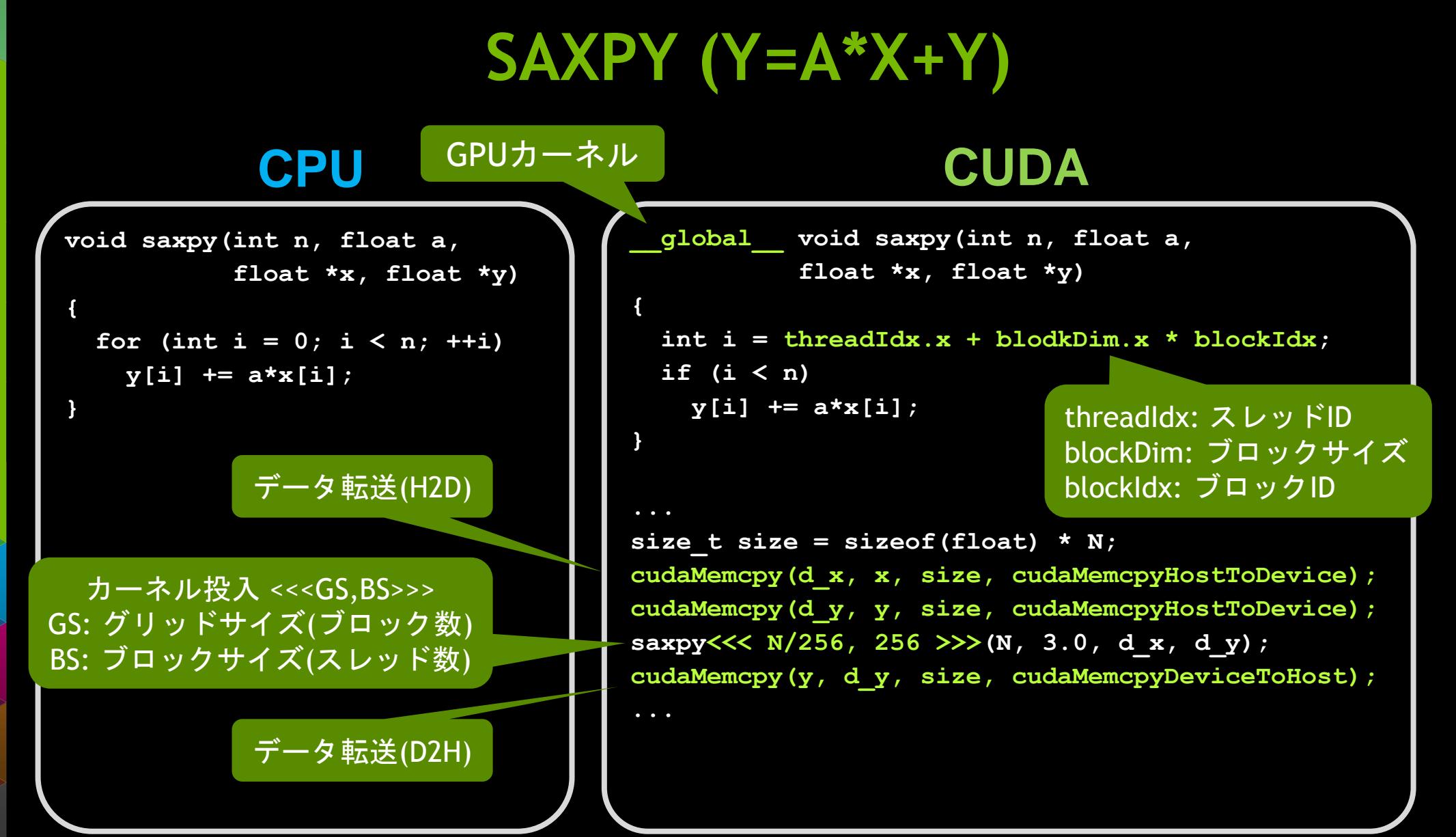

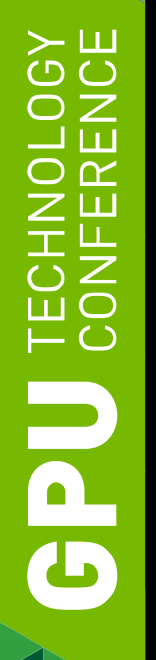

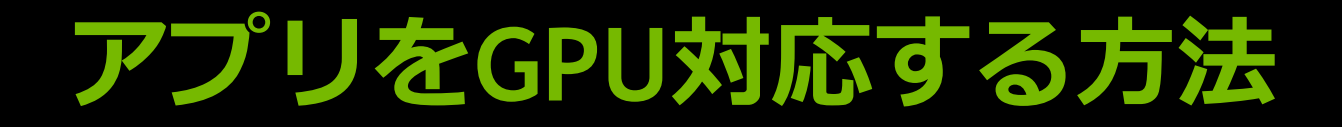

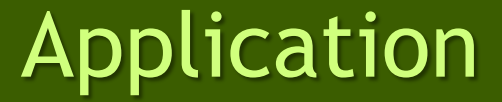

CUDA OpenACC

既存コードにディレクティブを挿入

簡単に加速

主要処理をCUDAで記述 高い自由度

GPU対応ライブラリにチェンジ 簡単に開始

Library

# **OPENACC**

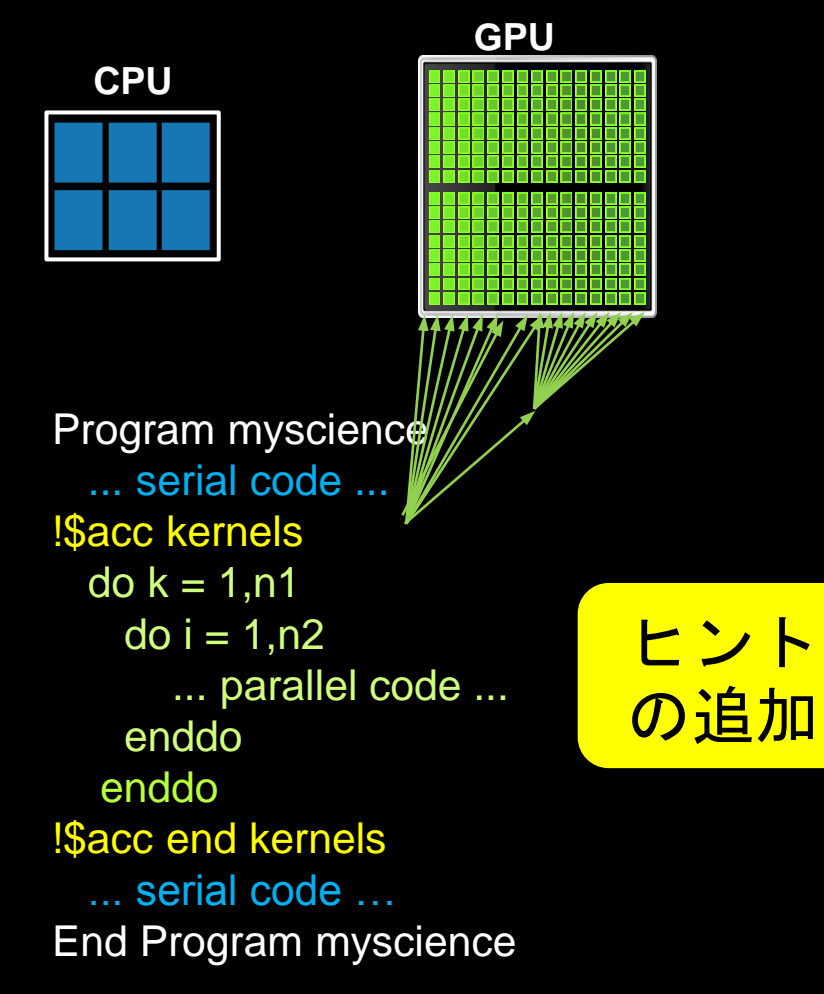

**既存のC/Fortranコード**

簡単: 既存のコードに コンパイラへのヒントを追加

### 強力: そこそこの労力で、コンパイラが コードを自動で並列化

オープン: 複数コンパイラベンダが、 複数アクセラレータをサポート NVIDIA, AMD, Intel(予定)

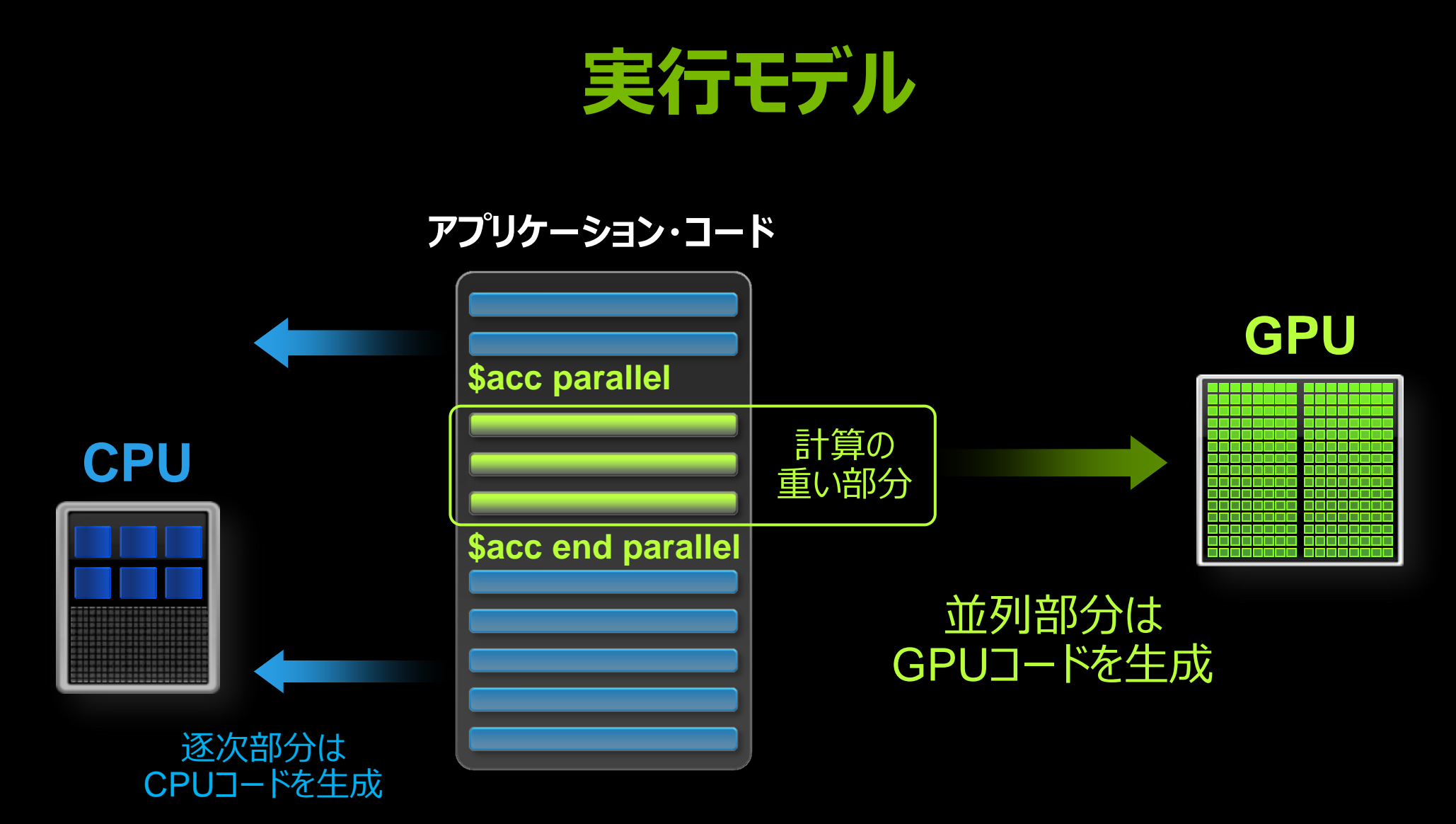

**TECHNOLOGY**<br>CONFERENCE **Udg**  **SAXPY (Y=A\*X+Y)**

**{**

**}**

**...**

### **CPU CUDA**

**void saxpy(int n, float a, float \*x, float \*y)**

 **for**  $(int i = 0; i < n; ++i)$  **y[i] += a\*x[i];**

**saxpy(N, 3.0, x, y);**

**...**

**{**

**}**

### **\_\_global\_\_ void saxpy(int n, float a, float \*x, float \*y)**

```
 int i = threadIdx.x + blodkDim.x * blockIdx;
if (i < n)
  y[i] += a*x[i];
```

```
size t size = size of (float) * N;
cudaMemcpy(d_x, x, size, cudaMemcpyHostToDevice);
cudaMemcpy(d_y, y, size, cudaMemcpyHostToDevice);
saxpy<<< N/256, 256 >>>(N, 3.0, d x, d y);
cudaMemcpy(y, d_y, size, cudaMemcpyDeviceToHost);
```
## **SAXPY (Y=A\*X+Y)**

**{**

**}**

### **OpenMP OpenACC**

**void saxpy(int n, float a, float \*x, float \*restrict y)**

```
#pragma omp parallel for
  for (int i = 0; i < n; ++i) y[i] += a*x[i];
```
**... saxpy(N, 3.0, x, y);**

**...**

**{**

**}**

```
void saxpy(int n, 
             float a, 
             float *x, 
             float *restrict y)
```

```
#pragma acc parallel copy(y[:n]) copyin(x[:n])
  for (int i = 0; i < n; ++i) y[i] += a*x[i];
```

```
...
saxpy(N, 3.0, x, y);
```
## **SAXPY (Y=A\*X+Y, FORTRAN)**

**subroutine saxpy(n, a, X, Y) real :: a, X(:), Y(:) integer :: n, i**

```
!$omp parallel do
  do i=1,n
    Y(i) = a * X(i) + Y(i) enddo
   !$omp end parallel do
end subroutine saxpy
```

```
...
call saxpy(N, 3.0, x, y)
```
**...**

### **OpenMP OpenACC**

```
subroutine saxpy(n, a, X, Y)
  real :: a, Y(:), Y(:)
  integer :: n, i
```

```
 !$acc parallel copy(Y(:)) copyin(X(:))
   do i=1,n
    Y(i) = a * X(i) + Y(i) enddo
   !$acc end parallel
end subroutine saxpy
```

```
call saxpy(N, 3.0, x, y)
```
**...**

## **OPENMPとの併用**

### **OpenMP / OpenACC**

```
void saxpy(int n, float a, 
             float *x, 
             float *restrict y)
```
**{**

```
#pragma acc parallel copy(y[:n]) copyin(x[:n])
#pragma omp parallel for
   for (int i = 0; i < n; ++i) y[i] += a*x[i];
}
...
saxpy(N, 3.0, x, y);
...
```
## **OpenMP / OpenACC**

```
void saxpy(int n, float a, 
             float *x, 
             float *restrict y)
```
### { \$ pgcc -Minfo -acc saxpy.c

saxpy:

- 16, Generating present\_or\_copy(y[:n])  $f(x) = 0$  . Generating present\_or\_copyin(x[:n]) y[i] += a\*x[i]; Generating Tesla code
- } 19, Loop is parallelizable Accelerator kernel generated
- ... 19, #pragma acc loop gang, vector(128) /\* blockIdx.x threadIdx.x \*/

 $\blacktriangleright$   $\sqcup$ נ ז חז

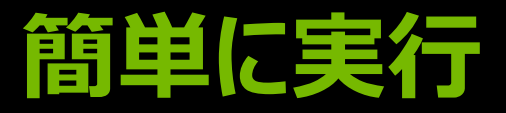

### **OpenMP / OpenACC**

void saxpy(int n, float a, float \*x,

float \*restrict y)

 $\int_{0}^{\frac{1}{x}} \frac{1}{x} e^{-\frac{1}{x}} dx$ #pragma acc kernels copy(y[:n]) copyin(x[:n]) saxpy: wr is profitting process.  $f: I \cup I$  upp i callon  $f: I \cup I$  . The set of  $I$  is the set of  $I$  is the set of  $I$  $\frac{1}{2}$   $\frac{1}{2}$  +  $\frac{1}{2}$  +  $\frac{1}{2$  $\begin{bmatrix} 1 & 1 & 1 & 1 & 0 & 0 \\ 0 & 0 & 0 & 0 & 0 & 0 \\ 0 & 0 & 0 & 0 & 0 & 0 \\ 0 & 0 & 0 & 0 & 0 & 0 \\ 0 & 0 & 0 & 0 & 0 & 0 \\ 0 & 0 & 0 & 0 & 0 & 0 \\ 0 & 0 & 0 & 0 & 0 & 0 \\ 0 & 0 & 0 & 0 & 0 & 0 \\ 0 & 0 & 0 & 0 & 0 & 0 \\ 0 & 0 & 0 & 0 & 0 & 0 \\ 0 & 0 & 0 & 0 & 0 & 0 \\ 0 & 0 & 0 & 0 & 0 &$ Acceleration of the contract of the contract of the contract of the contract of the contract of the contract o<br>Acceleration of the contract of the contract of the contract of the contract of the contract of the contract o 5.56% 268.31us  $\frac{1}{2}$  x,  $\frac{1}{2}$  x,  $16302 - 10110115$  protiting process 1030  $\frac{1}{10002}$  righting apprications syarout  $\Gamma_{\text{max}}$   $\Gamma_{\text{max}}$   $\Gamma_{\text{max}}$   $\Gamma_{\text{max}}$   $\Gamma_{\text{max}}$  $\frac{1}{2}$ ,  $\frac{1}{2}$ , ı \$ nvprof ./a.out ==10302== NVPROF is profiling process 10302, command: ./a.out ==10302== Profiling application: ./a.out ==10302== Profiling result: Time(%) Time Calls Avg Min Max Name 62.95% 3.0358ms 2 1.5179ms 1.5172ms 1.5186ms [CUDA memcpy HtoD] 1 1.5181ms 1.5181ms 1.5181ms [CUDA memcpy DtoH] 5.56% 268.31us 1 268.31us 268.31us 268.31us saxpy\_19\_gpu

...

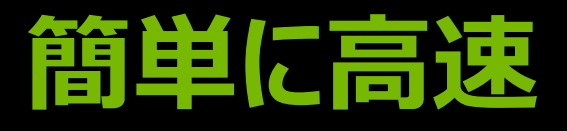

### Real-Time Object Detection

Global Manufacturer of Navigation **Systems** 

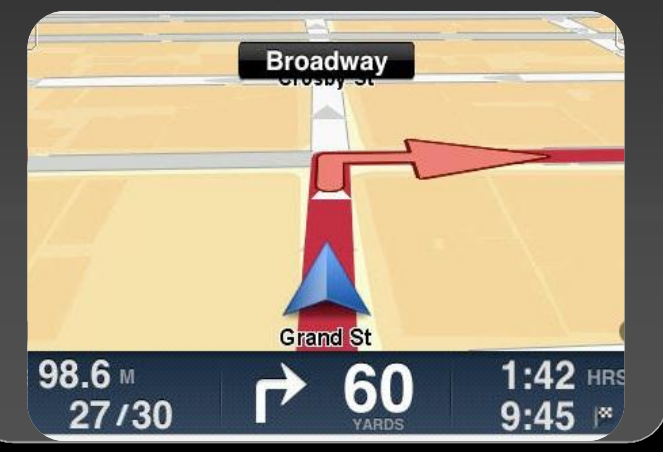

## **40**時間で**5**倍 **4**時間で**2**倍 **8**時間で**5**倍

### Valuation of Stock Portfolios using Monte Carlo

Global Technology Consulting Company

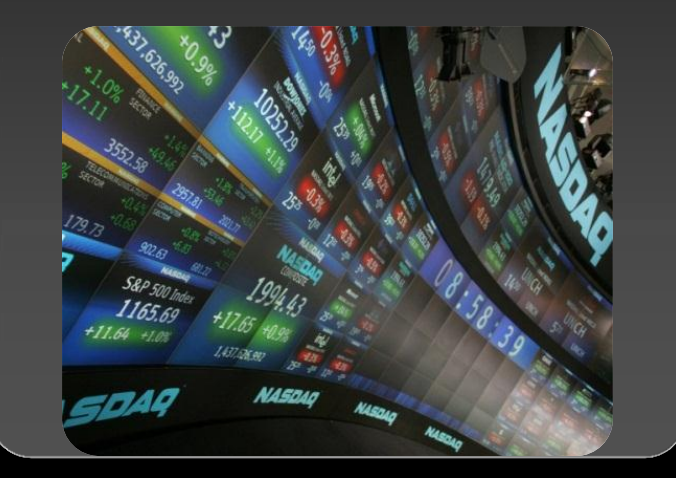

## Automotive | Financial | Life Science

### Interaction of Solvents and Biomolecules

University of Texas at San Antonio

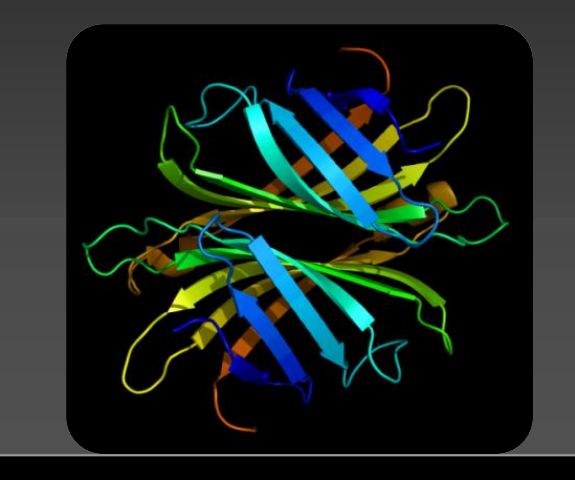

## コンパイラとツール

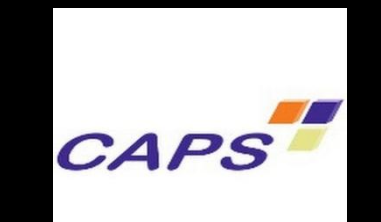

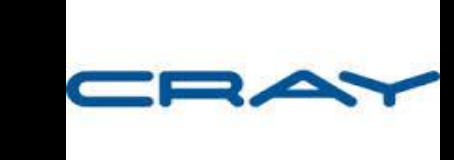

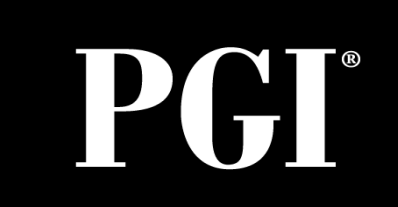

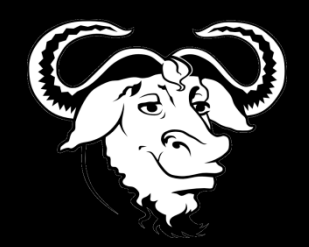

## 2013年10月~ 2013年12月~ 2014年1月~ 2015年(予定) OpenACC 2.0対応

デバッグツール

コンパイラ

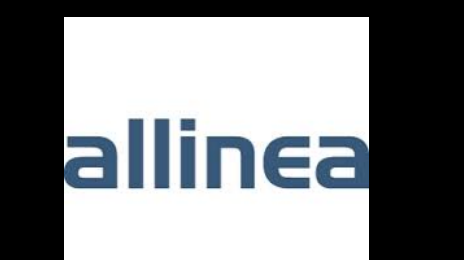

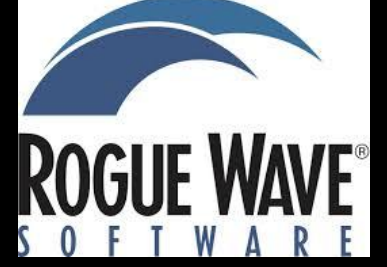

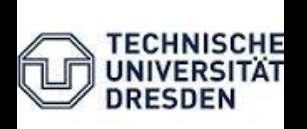

## **SPEC ACCEL**

## ■15本のOpenACCベンチマーク

### [www.spec.org/accel](http://www.spec.org/accel)

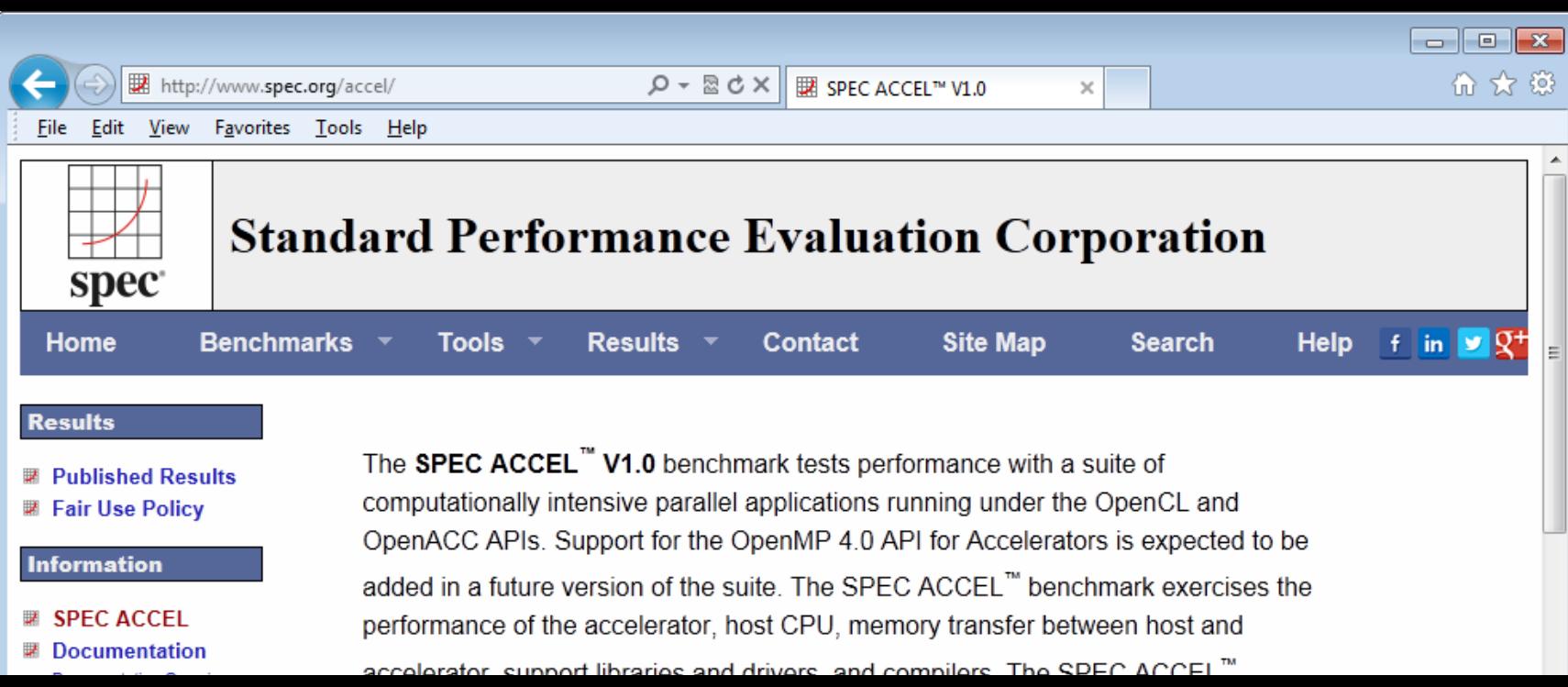

# **OPENACCでどこまで出来るの?**

- -
- 
- 
- 
- 
- 
- 

```
while ( error > tol ) {
   error = 0.0;
  for (int j = 1; j < N-1; j++) {
    for (int i = 1; i < M-1; i++) {
       Anew[j][i] = (A[j][i+1] + A[j][i-1] +
                     A[j-1][i] + A[j+1][i]) * 0.25;
       error = max(error, abs(Anew[j][i] - A[j][i]));
 }
 }
  for (int j = 1; j < N-1; j++) {
```
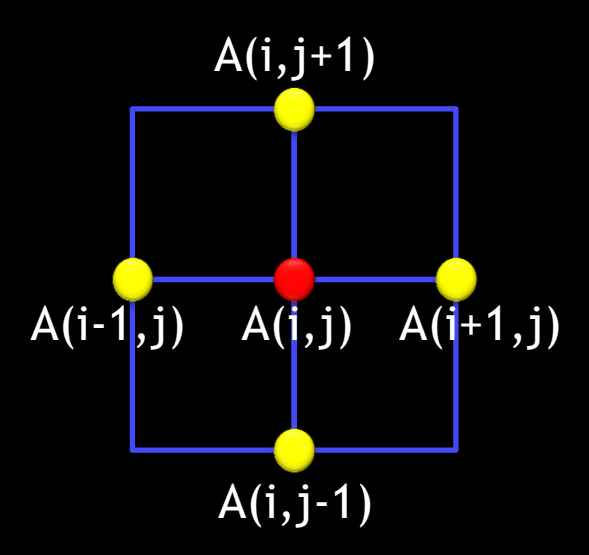

```
for (int i = 1; i < M-1; i++) {
 A[j][i] = Anew[j][i];
```
 **}**

**}**

## **並列領域 (KERNELS CONSTRUCT)**

```
while ( error > tol ) {
   error = 0.0;
```

```
 #pragma acc kernels
 for (int j = 1; j < N-1; j++) {
    for (int i = 1; i < M-1; i++) {
      Anew[j][i] = (A[j][i+1] + A[j][i-1] +
                     A[j-1][i] + A[j+1][i]) * 0.25;
      error = max(error, abs(Anew[j][i] - A[j][i]);
 }
```

```
 #pragma acc kernels
```
 **}**

 **} }**

```
 for (int j = 1; j < N-1; j++) {
    for (int i = 1; i < M-1; i++) {
     A[j][i] = Anew[j][i]; }
```
### ■ Parallels と Kernels

— 並列領域を指示

### Parallels

```
— 並列実行スタート
```

```
E Kernels
```

```
— 複数のカーネル
```
## **並列領域 (KERNELS CONSTRUCT)**

```
while ( error > tol ) {
   error = 0.0;
  #pragma acc kernels
 for (int j = 1; j < N-1; j++) {
    for (int i = 1; i < M-1; i++) {
       Anew[j][i] = (A[j][i+1] + A[j][i-1] +
                     A[j-1][i] + A[j+1][i]) * 0.25;
       error = max(error, abs(Anew[j][i] - A[j][i]);
 }
```
■ Parallels と Kernels — 並列領域を指示

 Parallels — 並列走行の開始 **E** Kernels

### \$ pgcc -Minfo=acc -acc jacobi.c

```
 #pragma acc kernels
jacobi: 
  for (int j = 1; j < N-1; j++) {
60, Loop carried scalar dependence for 'error' at line 64
  A[j][i] = Anew[j][i] = Angwing
 ... 
          Accelerator scalar kernel generated 
      61, Loop carried scalar dependence for 'error' at line 64
```
 ... Accelerator scalar kernel generated

 **} }**

## **リダクション (REDUCTION CLAUSE)**

**while ( error > tol ) { error = 0.0;**

```
 #pragma acc kernels
 #pragma acc loop reduction(max:error)
 for (int i = 1; j < N-1; j++) #pragma acc loop reduction(max:error)
    for (int i = 1; i < M-1; i++) {
      Anew[j][i] = (A[j][i+1] + A[j][i-1] +
                    A[j-1][i] + A[j+1][i]) * 0.25;
      error = max(error, abs(Anew[j][i] - A[j][i]);
 }
 }
```

```
 #pragma acc kernels
 for (int j = 1; j < N-1; j++) {
    for (int i = 1; i < M-1; i++) {
     A[j][i] = Anew[j][i]; }
```
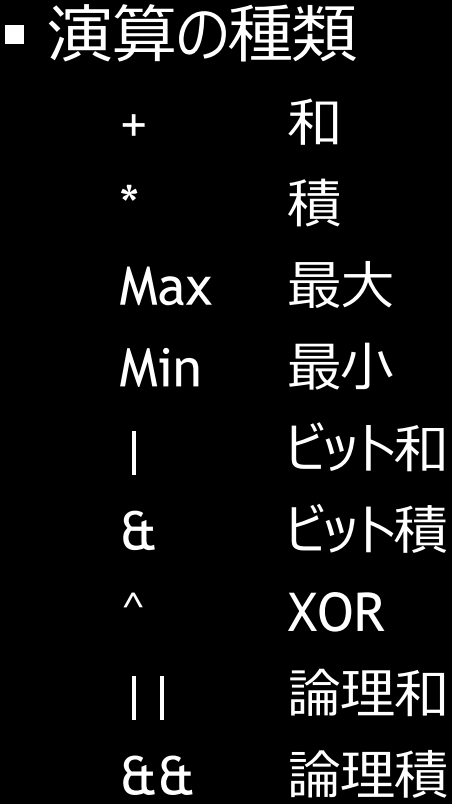

# **SYE** TECHNOLOO **DAG**

## **リダクション (REDUCTION CLAUSE)**

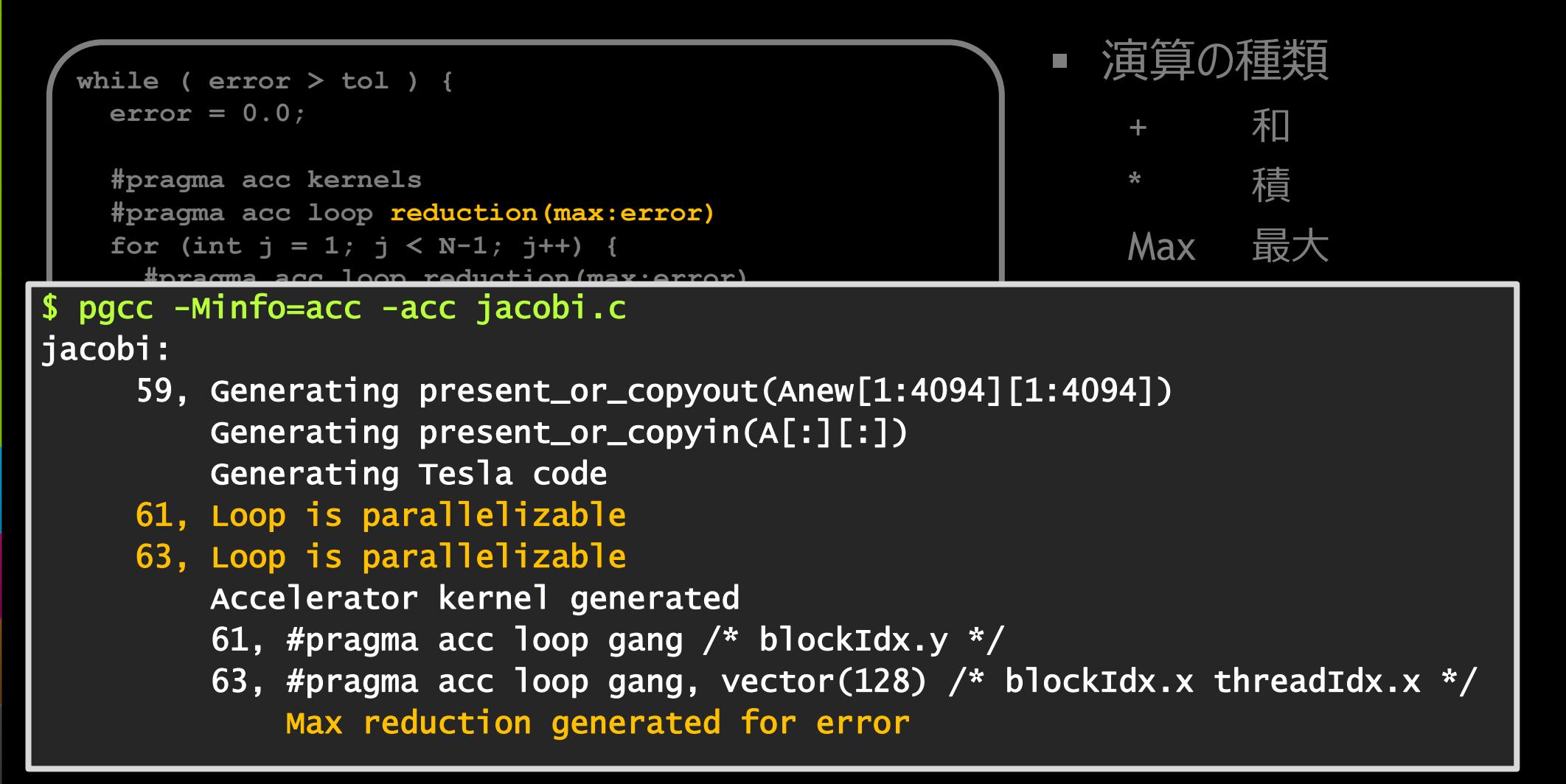

## **データ転送方法 (DATA CLAUSE)**

```
while ( error > tol ) {
   error = 0.0;
```

```
 #pragma acc kernels
#pragma acc loop reduction(max:error)
for (int i = 1; j < N-1; j++) #pragma acc loop reduction(max:error)
```

```
 for (int i = 1; i < M-1; i++) {
$ pgcc -Minfo=acc -acc jacobi.c 
\mathsf{jacobi} : \mathsf{A} \longrightarrow \mathsf{A} \longrightarrow \mathsf{A
```
- $\overline{a}$   $\overline{b}$   $\overline{a}$   $\overline{a$ **error acting presence of edgreen continues.**  59, Generating present\_or\_copyout(Anew[1:4094][1:4094]) Generating present\_or\_copyin(A[:][:])
	- Generating Tesla code
	- 61, Loop is parallelizable
- **EXECUTE: for the interest of the interest of the 1**<br> *f*  $\overline{a}$   $\overline{b}$   $\overline{c}$   $\overline{d}$   $\overline{d}$   $\overline{d}$   $\overline{d}$   $\overline{d}$   $\overline{d}$   $\overline{d}$   $\overline{d}$   $\overline{d}$   $\overline{d}$   $\overline{d}$   $\overline{d}$   $\overline{d}$   $\overline{d}$   $\overline{d}$   $\overline{d}$
- **for the formulate Accelerator kernel generated**
- **A[j][i] = Anew[j][i];**  61, #pragma acc loop gang /\* blockIdx.y \*/
	- $\overline{63}$ , #pragma acc loop gang, vector(128)  $\overline{/*}$  blockIdx.x threadIdx.x  $\overline{*}/$ Max reduction generated for error

## **データ転送方法 (DATA CLAUSE)**

```
while ( error > tol ) {
   error = 0.0;
   #pragma acc kernels \
       pcopyout(Anew[1:N-2][1:M-2]) pcopyin(A[0:N][0:M])
  #pragma acc loop reduction(max:error)
  for (int j = 1; j < N-1; j++) {
     #pragma acc loop reduction(max:error)
    for (int i = 1; i < M-1; i++) {
       Anew[j][i] = (A[j][i+1] + A[j][i-1] +
                     A[j-1][i] + A[j+1][i]) * 0.25;
       error = max(error, abs(Anew[j][i] - A[j][i]);
 }
 }
   #pragma acc kernels \
       pcopyout(A[1:N-2][1:M-2]) pcopyin(Anew[1:N-2][1:M-2])
  for (int j = 1; j < N-1; j++) {
    for (int i = 1; i < M-1; i++) {
      A[i][i] = Anew[i][i]; }
```
- COPYIN (Host $\rightarrow$ GPU)
- COPYOUt (Host <GPU)
- **COPY**
- create
- present
- **P** pcopyin
- pcopyout
- pcopy
- pcreate

## **データ転送方法 (DATA CLAUSE)**

```
while ( error > tol ) {
   error = 0.0;
```

```
 #pragma acc kernels \
      pcopy(Anew[:][:]) pcopyin(A[:][:])
 #pragma acc loop reduction(max:error)
 for (int j = 1; j < N-1; j++) {
    #pragma acc loop reduction(max:error)
    for (int i = 1; i < M-1; i++) {
      Anew[j][i] = (A[j][i+1] + A[j][i-1] +
                     A[j-1][i] + A[j+1][i]) * 0.25;
      error = max(error, abs(Anew[j][i] - A[j][i]);
 }
 }
```

```
 #pragma acc kernels \
      pcopy(A[:][:]) pcopyin(Anew[:][:])
 for (int j = 1; j < N-1; j++) {
   for (int i = 1; i < M-1; i++) {
     A[i][i] = Anew[i][i]; }
```
- COPYIN (Host $\rightarrow$ GPU)
- COPYOUt (Host < GPU)
- copy
- create
- present
- **pcopyin**
- pcopyout
- **P** pcopy
- pcreate

## **データ転送がボトルネック (NVVP)**

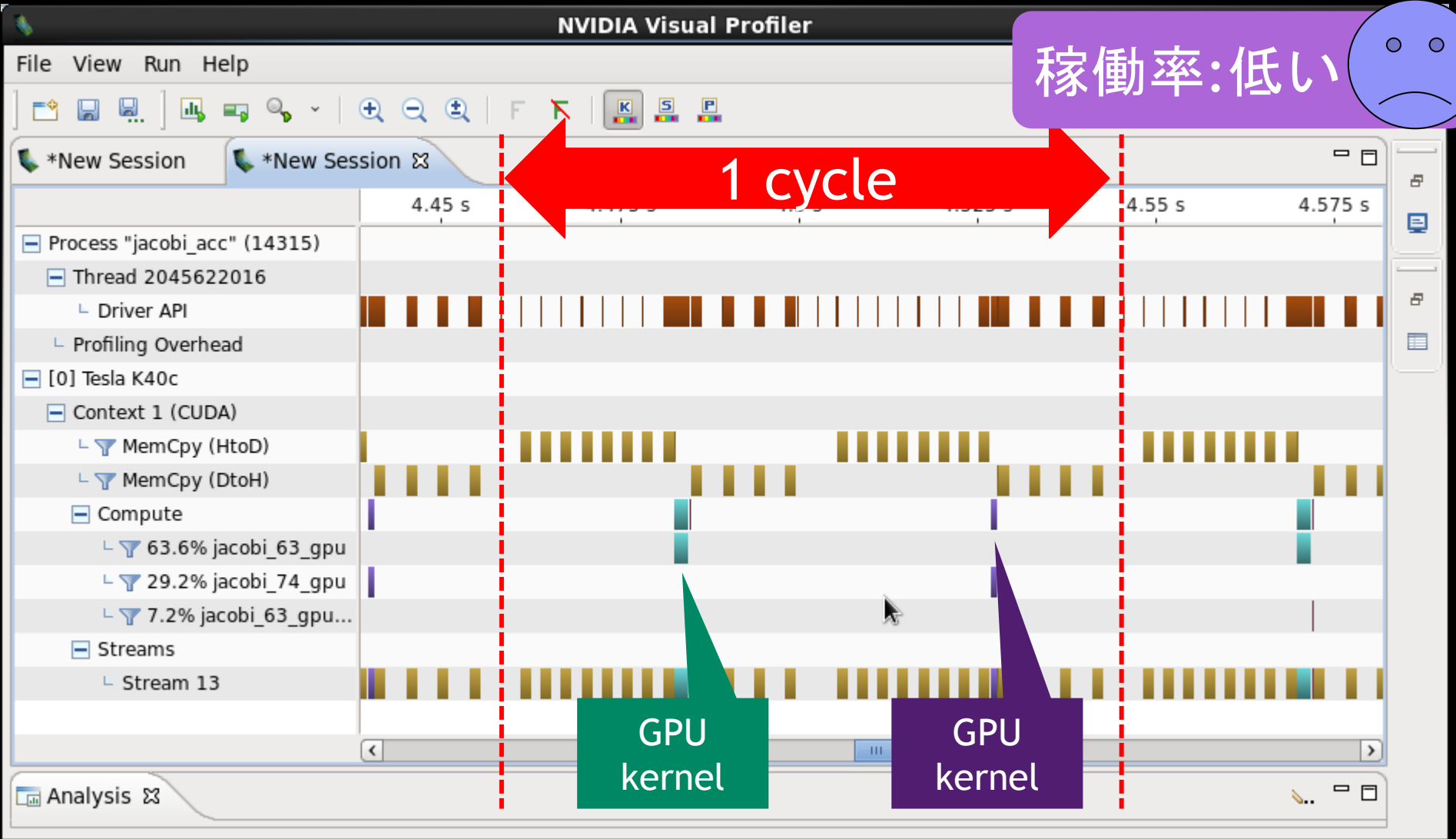

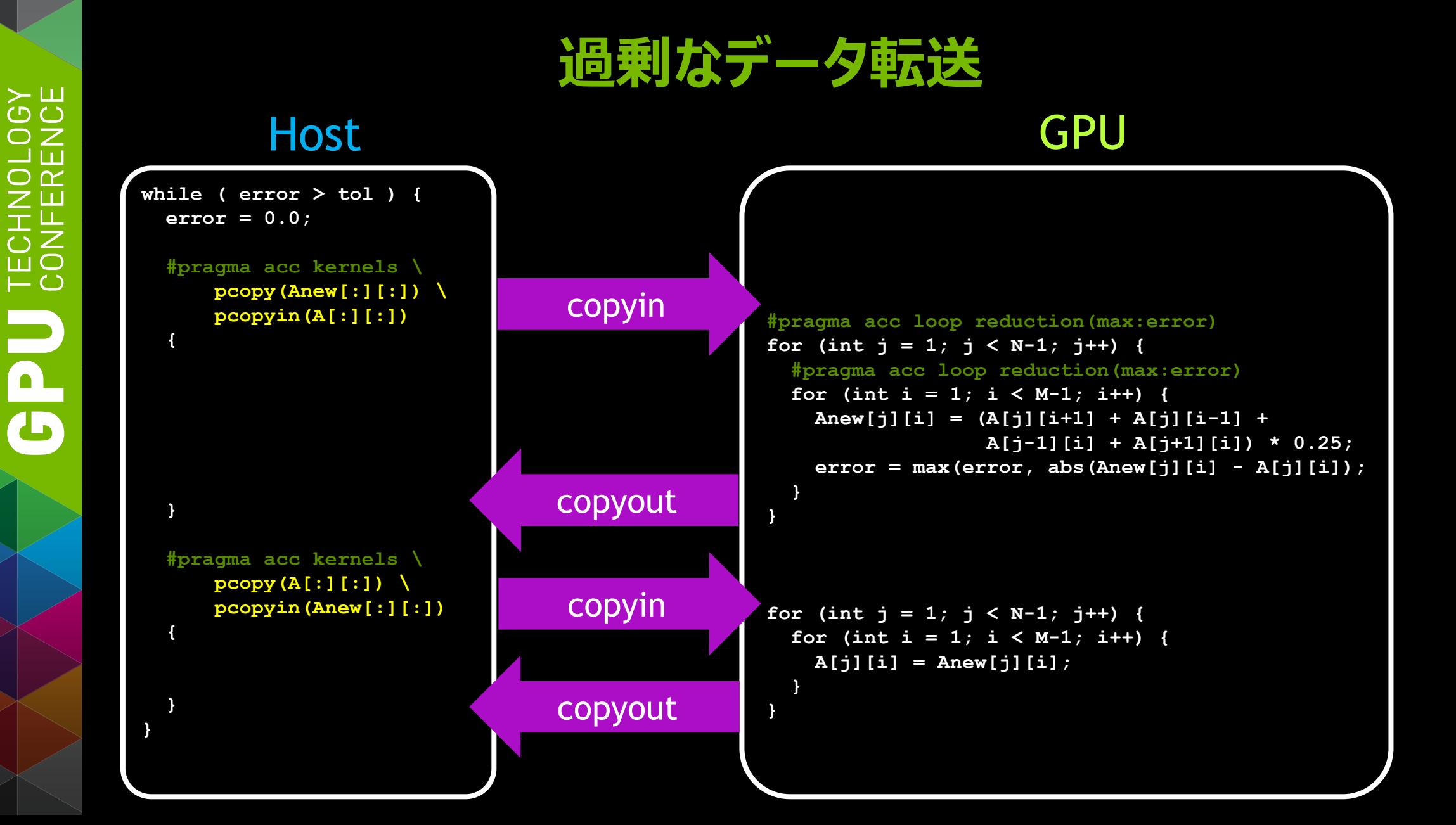

## **データ領域 (DATA CONSTRUCT)**

```
#pragma acc data pcopy(A) create(Anew)
while ( error > tol ) {
   error = 0.0;
   #pragma acc kernels pcopy(Anew[:][:]) pcopyin(A[:][:])
  #pragma acc loop reduction(max:error)
  for (int j = 1; j < N-1; j++) #pragma acc loop reduction(max:error)
    for (int i = 1; i < M-1; i++) {
       Anew[j][i] = (A[j][i+1] + A[j][i-1] +
                     A[j-1][i] + A[j+1][i]) * 0.25;
       error = max(error, abs(Anew[j][i] - A[j][i]);
 }
 }
   #pragma acc kernels pcopy(A[:][:]) pcopyin(Anew[:][:])
  for (int j = 1; j < N-1; j++) {
    for (int i = 1; i < M-1; i++) {
      A[j][i] = Anew[j][i]; }
 }
```
- $\blacksquare$  copyin (CPU $\rightarrow$ GPU)
- copyout (CPU←GPU)
- **COPY**
- create
- present
- **pcopyin**
- pcopyout
- pcopy
- pcreate

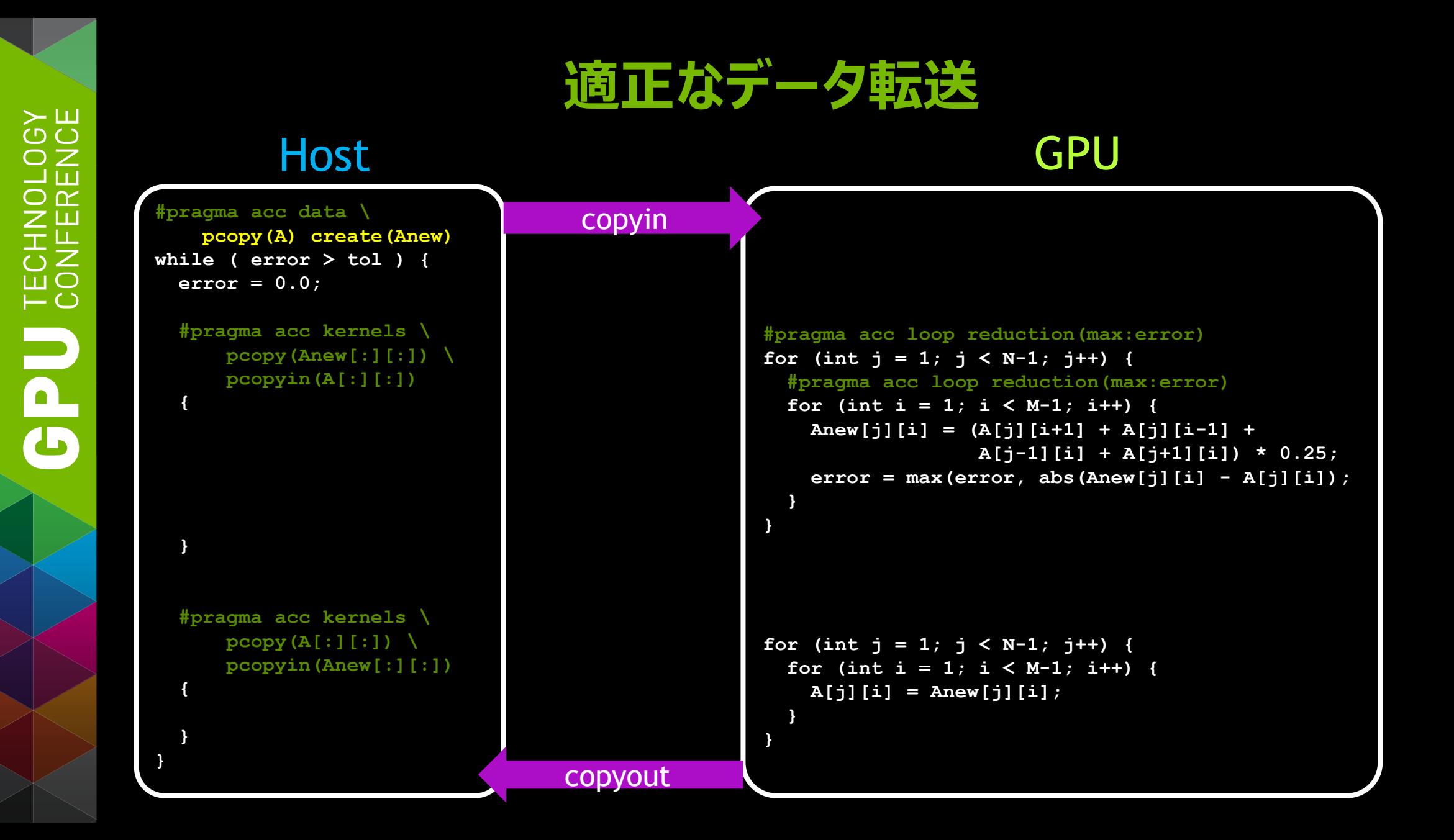

## **データ転送の削減 (NVVP)**

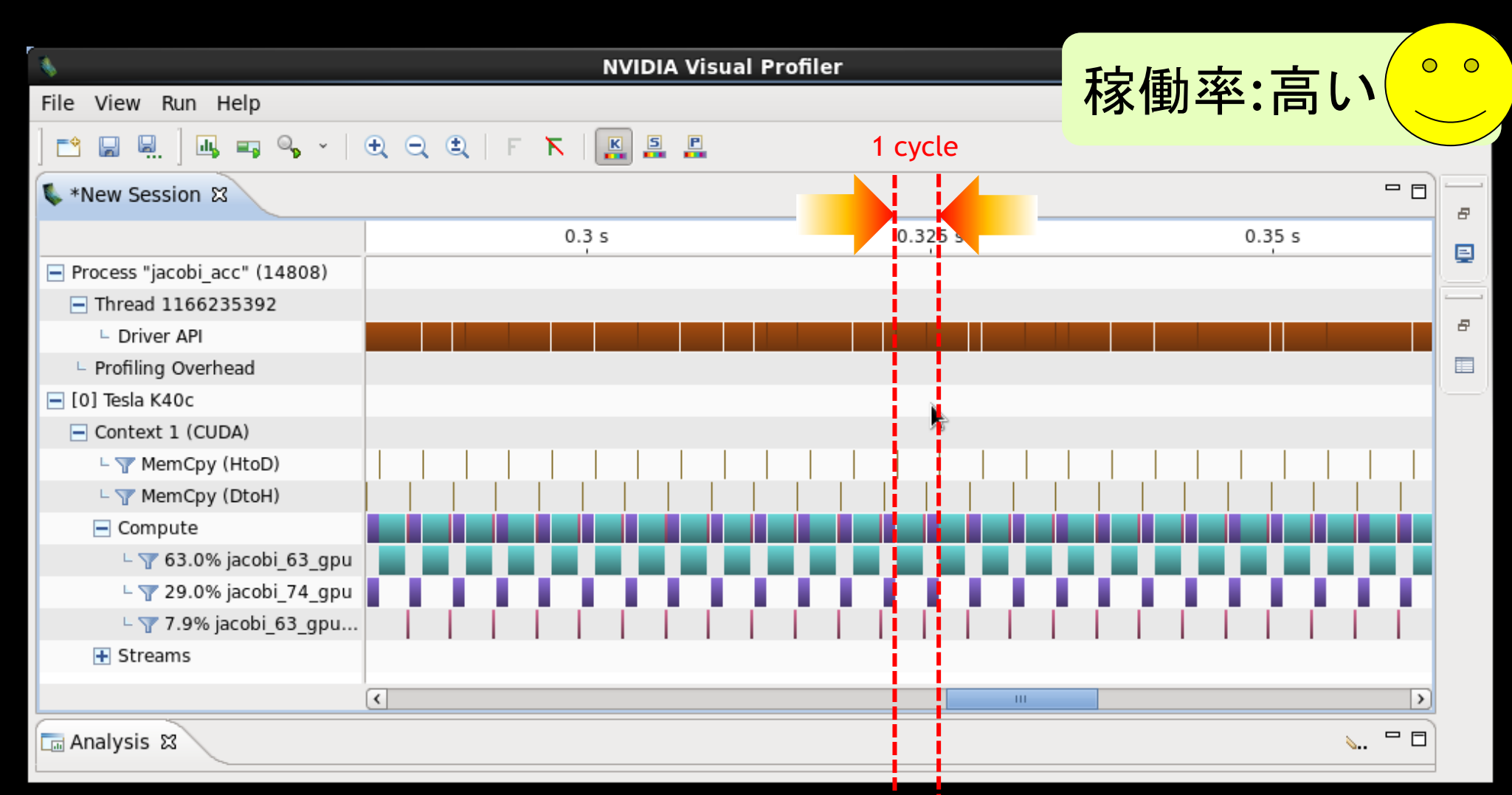

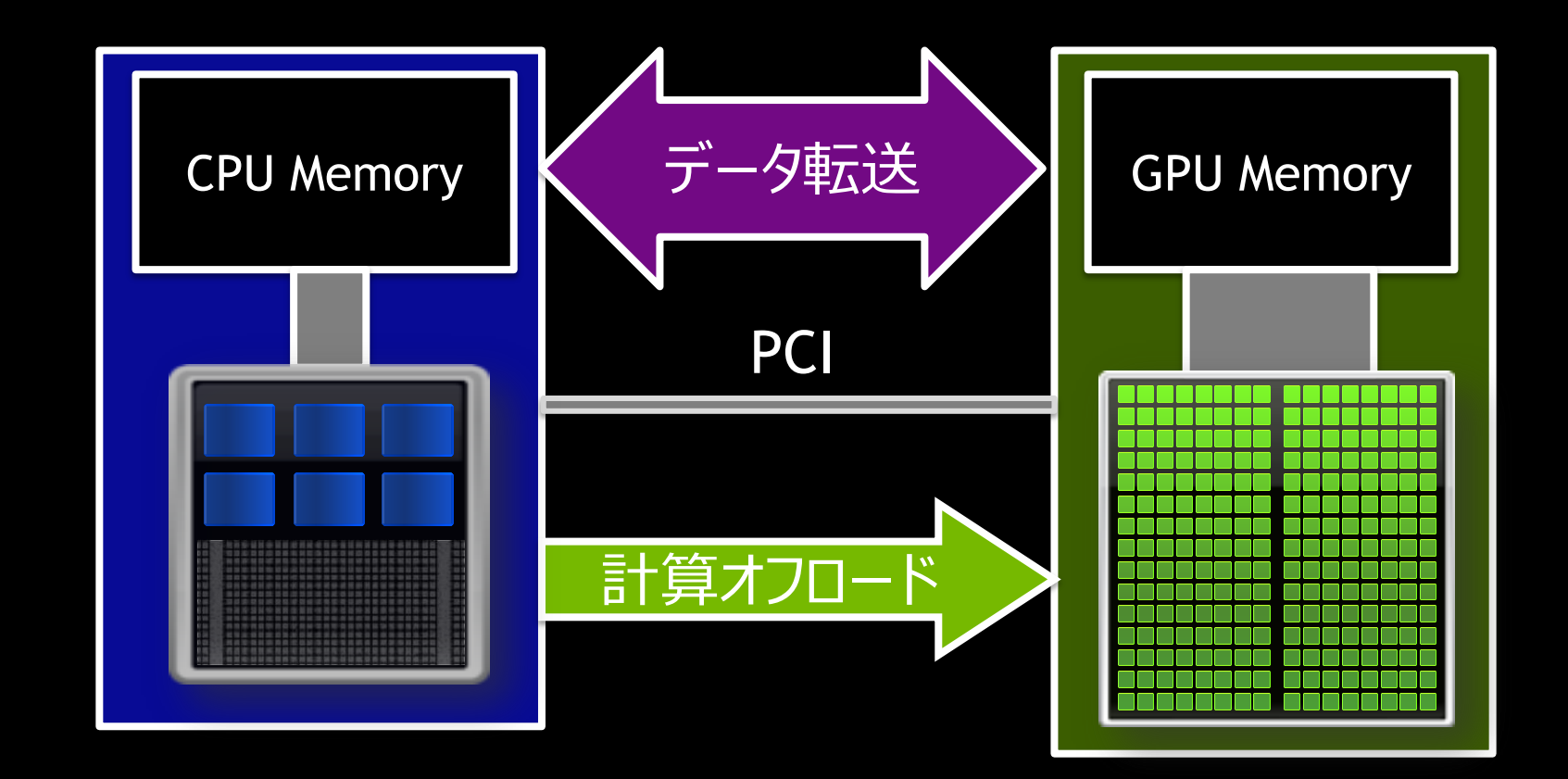

計算オフロード、データ転送、両方を考慮する必要がある

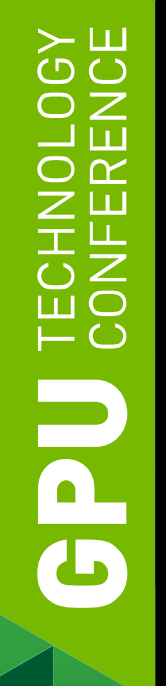

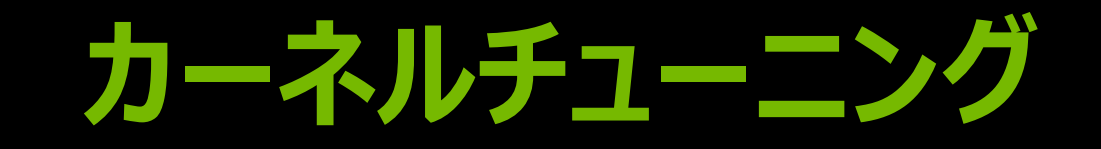

## **カーネルチューニング (LOOP CONSTRUCT)**

```
#pragma acc data pcopy(A) create(Anew)
while ( error > tol ) {
   error = 0.0;
```

```
 #pragma acc kernels pcopy(Anew[:][:]) pcopyin(A[:][:])
 #pragma acc loop reduction(max:error)
 for (int j = 1; j < N-1; j++) {
    #pragma acc loop reduction(max:error)
   for (int i = 1; i < M-1; i++) {
      Anew[j][i] = (A[j][i+1] + A[j][i-1] +
                    A[j-1][i] + A[j+1][i]) * 0.25;
     error = max(error, abs(Anew[j][i] - A[j][i]);
 }
 }
```
**#pragma acc data pcopy(A) create(Anew) while ( error > tol ) { error = 0.0;**

■ Gang

Worker

■ Vector ... SIMD幅

 **#pragma acc kernels pcopy(Anew[:][:]) pcopyin(A[:][:]) #pragma acc loop reduction(max:error)**

```
Independent
```
### <u>pacc\_winfo-acc\_acc\_iacobi</u> **Example accuracy accuracy**<br>I \$ pgcc -Minfo=acc -acc jacobi.c

jacobi:

- 1CODI;<br>50 *Cenerating present or convout(Anew*[1:4004][1:4004])  **Anew[j][i] = (A[j][i+1] + A[j][i-1] +** 59, Generating present\_or\_copyout(Anew[1:4094][1:4094]) **CHERENGE AFFORE AFTER SERVIT AS A GENERATION CONTROLLY A GENERAL CONTROLLY A GENERAL SERVIT AS A GENERAL STATE Example 20 and September 20 and September 20 and September 20 and September 20 and 20 and 20 and 20 and 20 an** 
	- **}** 61, Loop is parallelizable
- **...** 63, Loop is parallelizable Accelerator kernel generated
	- 61, #pragma acc loop gang /\* blockIdx.y \*/
	- 63, #pragma acc loop gang, vector(128) /\* blockIdx.x threadIdx.x \*/ Max reduction generated for error

 **} }**

**}**

## **カーネルチューニング (LOOP CONSTRUCT)**

```
#pragma acc data pcopy(A) create(Anew)
while ( error > tol ) {
   error = 0.0;
```

```
 #pragma acc kernels pcopy(Anew[:][:]) pcopyin(A[:][:])
#pragma acc loop reduction(max:error) gang vector(1)
for (int j = 1; j < N-1; j++) {
   #pragma acc loop reduction(max:error) gang vector(128)
   for (int i = 1; i < M-1; i++) {
     Anew[j][i] = (A[j][i+1] + A[j][i-1] +
                   A[j-1][i] + A[j+1][i]) * 0.25;
```

```
 error = max(error, abs(Anew[j][i] - A[j][i]);
```
### **Gang**

- Worker
- Vector … SIMD幅
- Collapse
- **Independent**
- Seq
- Cache
- Tile

**j**

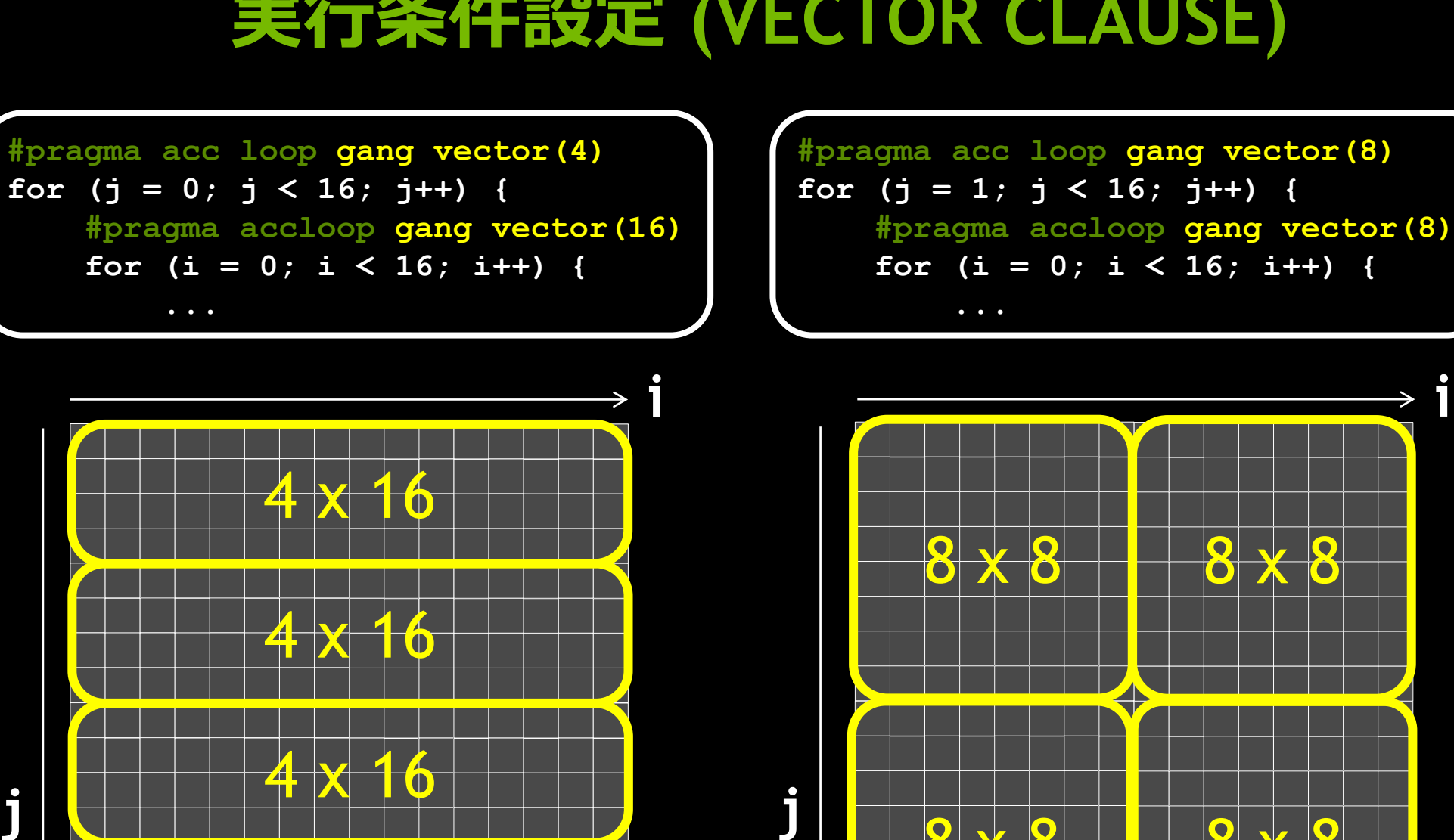

**i**

8 x 8 1 8 x 8

 $4k$ 

## **実行条件設定 (VECTOR CLAUSE)**

```
#pragma acc data pcopy(A) create(Anew)
while ( error > tol ) {
   error = 0.0;
   #pragma acc kernels pcopy(Anew[:][:]) pcopyin(A[:][:])
  #pragma acc loop reduction(max:error) \
       collapse(2) gang vector(128)
  for (int j = 1; j < N-1; j++) {
    for (int i = 1; i < M-1; i++) {
       Anew[j][i] = (A[j][i+1] + A[j][i-1] +
                     A[j-1][i] + A[j+1][i]) * 0.25;
       error = max(error, abs(Anew[j][i] - A[j][i]);
 }
 }
}
```
- Gang
- Worker
- Vector ... SIMD幅
- Collapse
- **Independent**
- **Seq**
- Cache
- **Tile**
- ...

```
#pragma acc data pcopy(A) create(Anew)
while ( error > tol ) {
   error = 0.0;
   #pragma acc kernels pcopy(Anew[:][:]) pcopyin(A[:][:])
  #pragma acc loop reduction(max:error) independent
   for (int jj = 1; jj < NN-1; jj++) {
    int j = list j[jj]; #pragma acc loop reduction(max:error)
    for (int i = 1; i < M-1; i++) {
       Anew[j][i] = (A[j][i+1] + A[j][i-1] +
                     A[j-1][i] + A[j+1][i]) * 0.25;
       error = max(error, abs(Anew[j][i] - A[j][i]);
 }
 }
}
```
- **Gang**
- Worker
- Vector ... SIMD幅
- Collapse
- **Independent**
- $\blacksquare$  Seq
- Cache
- Tile
- ...

```
#pragma acc kernels pcopy(Anew[:][:]) pcopyin(A[:][:])
#pragma acc loop seq
for (int k = 3; k < NK-3; k++) {
   #pragma acc loop
   for (int j = 0; j < NJ; j++) {
     #pragma acc loop
    for (int i = 0; i < NI; i++) {
      Anew[k][j][i] = func( A[k-1][j][i], A[k-2][j][i], A[k-3][j][i],
           A[k+1][j][i], A[k+2][j][i], A[k+3][j][i], ...
       );
 }
 }
}
```
- Gang
- Worker
- Vector ... SIMD幅
- Collapse
- **Independent**
- **E** Seq
- Cache
- Tile

...

## **SYE**  $\overline{\mathsf{C}}$ 3 T  $\supset$   $\propto$ LU<br>CO **OPUS**

# **MPIとは簡単に併用できるの?**

- -
- -
- 
- 
- -

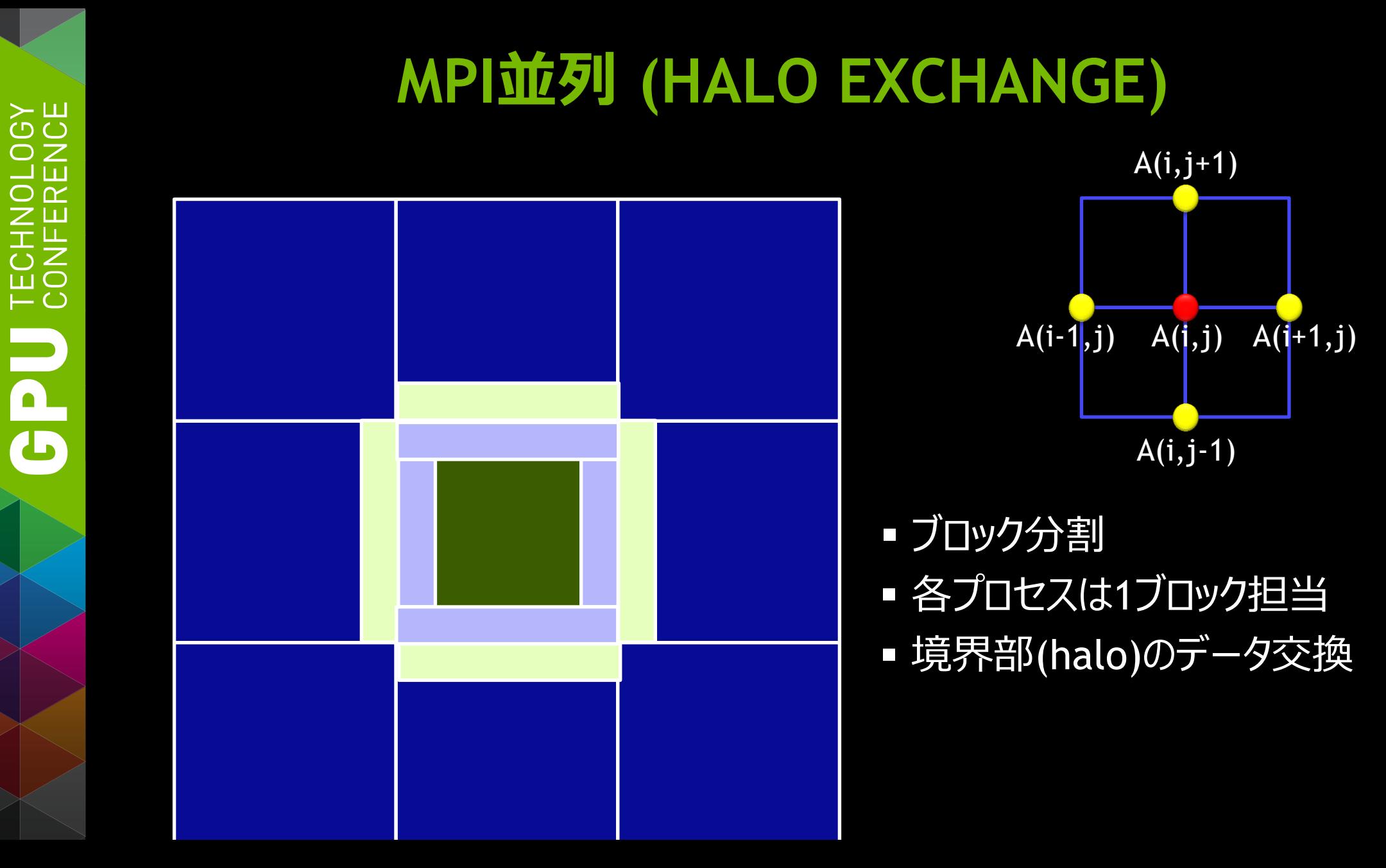

## **MPI JACOBI ITERATION**

**#pragma acc data pcopy(A) create(Anew) while ( error > tol ) {**

**#pragma acc kernels pcopy(Anew) pcopyin(A)** calc\_new\_A( Anew, A, ... );

 **#pragma acc kernels pcopy(A) pcopyin(Anew) update\_A( A, Anew );**

## **MPI JACOBI ITERATION**

**#pragma acc data pcopy(A) create(Anew) while ( error > tol ) {** pack data at boundary ( send buf, A, ... ); exchange\_data\_by\_MPI( recv\_buf, send\_buf, ... ); unpack data to halo( A, recv buf, ... );  **#pragma acc kernels pcopy(Anew) pcopyin(A) calc\_new\_A( Anew, A, ... ); #pragma acc kernels pcopy(A) pcopyin(Anew) update\_A( A, Anew ); }** 1.送信データ の梱包 2.データの交換 3.受信データ の開梱 GPU GPU MPI

### **SH**  $\supset$   $\supset$ ा जि  $\supset$   $\propto$ TECHN<br>CONFEI H T

**}**

## **MPI JACOBI ITERATION**

**#pragma acc data pcopy(A) create(Anew)**

**while ( error > tol ) {**

 **#pragma acc kernels pcopyin(A) pcopyout(send\_buf)** pack data at boundary ( send buf, A, ... );

exchange data by MPI( recv buf, send buf, ... );

**#pragma acc kernels pcopy(A) pcopyin(recv\_buf)** unpack data to halo( A, recv buf, ... );

 **#pragma acc kernels pcopy(Anew) pcopyin(A) calc\_new\_A( Anew, A, ... );**

 **#pragma acc kernels pcopy(A) pcopyin(Anew) update\_A( A, Anew );**

1. GPU上でデータを 送信バッファに梱包し、 Hostに転送

**GPU** 

**GPU** 

MPI

2. 隣接プロセスと データ交換

3. GPUに転送、 GPU上で受信バッ ファのデータを開梱

## **MPI JACOBI ITERATION (NVVP)**

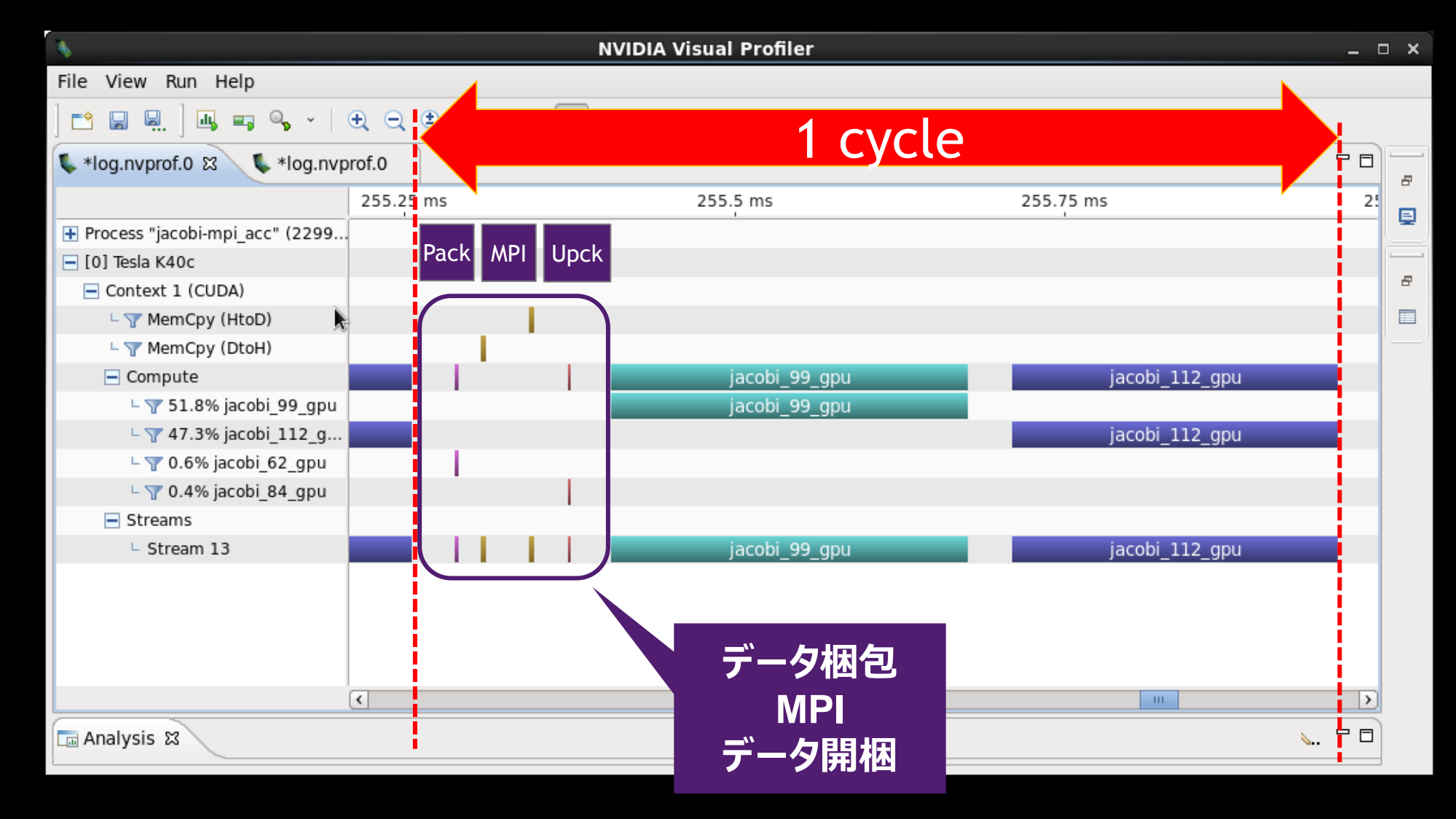

## **オーバーラップ (ASYNC/WAIT CLAUSE)**

**while ( error > tol ) {**

**#pragma acc kernels pcopyin(A) pcopyout(send\_buf)** pack data at boundary ( send buf, A, ... );

exchange data by MPI( recv buf, send buf, ... );

**#pragma acc kernels pcopy(A) pcopyin(recv\_buf)** unpack data to halo( A, recv buf, ... );

```
 #pragma acc kernels pcopy(Anew) pcopyin(A)
 calc_new_A( Anew, A, ... );
```

```
 #pragma acc kernels pcopy(A) pcopyin(Anew)
 update_A( A, Anew );
```
## **オーバーラップ (ASYNC/WAIT CLAUSE)**

内部

境界部

**while ( error > tol ) {**

**#pragma acc kernels pcopyin(A) pcopyout(send\_buf)** pack data at boundary ( send buf, A, ... );

 **#pragma acc kernels pcopy(Anew) pcopyin(A)** calc new A inside ( Anew, A, ... );

exchange data by MPI( recv buf, send buf, ... );

**#pragma acc kernels pcopy(A) pcopyin(recv\_buf)** unpack data to halo( A, recv buf, ... );

 **#pragma acc kernels pcopy(Anew) pcopyin(A)** calc new A at boundary ( Anew, A, ... );

 **#pragma acc kernels pcopy(A) pcopyin(Anew) update\_A( A, Anew );**

## **オーバーラップ (ASYNC/WAIT CLAUSE)**

```
while ( error > tol ) {
```

```
#pragma acc kernels pcopyin(A) pcopyout(send_buf) async(2)
pack data at boundary ( send buf, A, ... );
```

```
 #pragma acc kernels pcopy(Anew) pcopyin(A) async(1)
 calc_new_A_inside( Anew, A, ... );
```

```
#pragma acc wait(2)
exchange data by MPI( recv buf, send buf, ... );
```

```
#pragma acc kernels pcopy(A) pcopyin(recv_buf) async(2)
unpack data to halo( A, recv buf, ... );
```

```
 #pragma acc kernels pcopy(Anew) pcopyin(A) async(2)
calc new A at boundary ( Anew, A, ... );
```

```
 #pragma acc kernels pcopy(A) pcopyin(Anew) wait(1,2)
 update_A( A, Anew );
```
# **オーバーラップ(NVVP)**

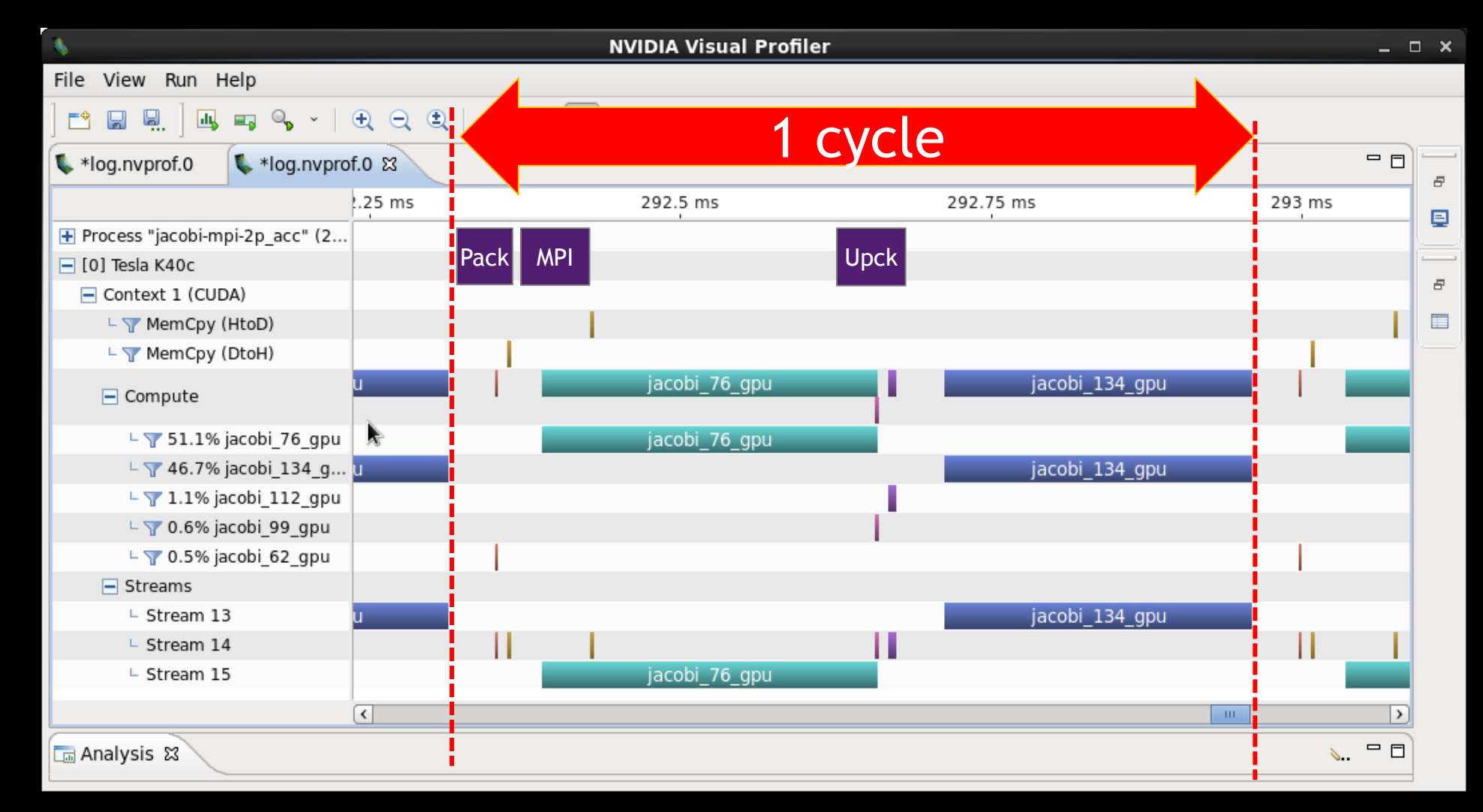

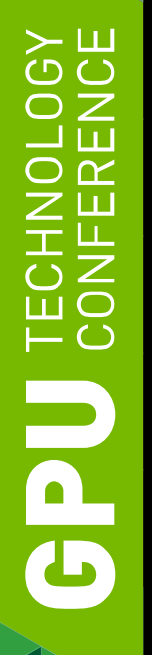

## **アプリをGPU対応する方法**

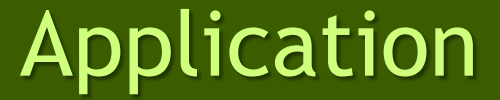

CUDA OpenACC

主要処理をCUDAで記述 高い自由度

既存コードにディレクティブを挿入 簡単に加速

GPU対応ライブラリにチェンジ 簡単に開始

Library

### **SYE** Ō<br>⊒  $\alpha$ Ō<br>⊞O 亡ご FO G

## **GPU対応のライブラリ (一部)**

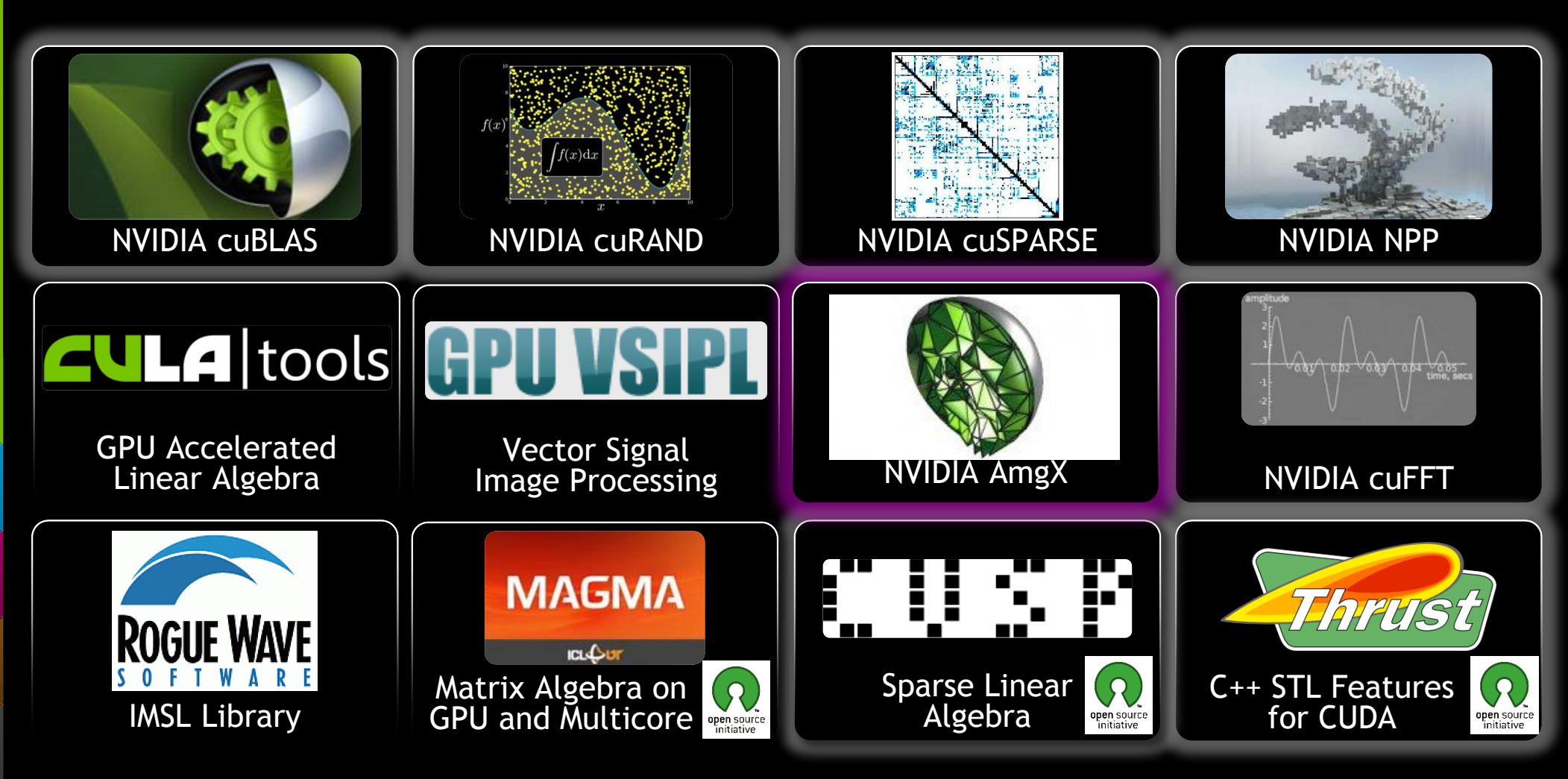

## **CUDA計算ライブラリ**

## 高性能な計算ライブラリを提供

- cuFFT Fast Fourier Transformsライブラリ
- cuBLAS BLASライブラリ
- cuSPARSE 疎行列ライブラリ
- cuRAND 乱数生成ライブラリ
- NPP 画像処理 Performance Primitives
- Thrust 並列アルゴリズム C++ STL
- math.h C99 浮動小数点ライブラリ

CUDAツールキットに標準搭載、フリー

developer.nvidia.com/cuda-downloads

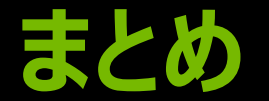

## GPUコンピューティングとCUDAの概要

OpenACCの現状

—簡単: 既存コードへのディレクティブ追加 —強力: 少ない労力でGPU利用可能 —オープン: 採用事例の増加